## **Computing: AMSTRAD**

**BB** 

## **Games galore!**

**Save Smiley from the Grumpies Help trap the maze monsters Crack the secret code** and more!

**Have fun** with the Amstrad's superb colour and sound

software releases reviewed

**Baffled by Basic...mystified by machine** Amstrad teach-in code? We show how easy they really are!

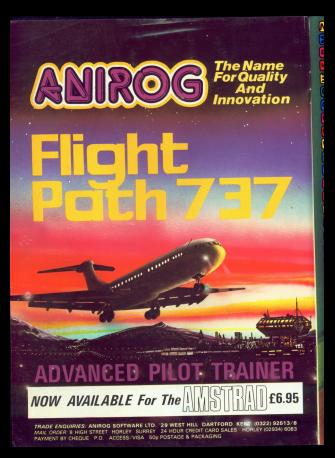

**GROP** τ., **COR THE** 

n.

**B M D D G R D I** 

Iett 561

ć

 $\overline{N}$ **മ**ര

侗 c

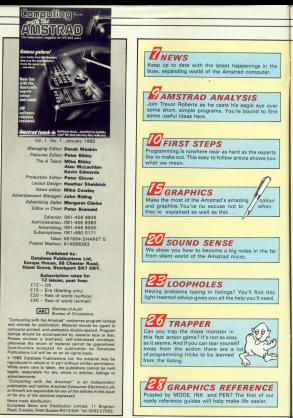

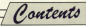

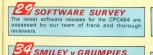

One you must the Outputter as you made Smiles or od the **BE VOLL MAN CONTROLLED FOR ANY** of fun from this reincarnation of z the arrade classic.

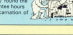

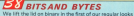

of the way the CPCANA does its surrel

### **ALIETTER LITTER**

Collect the subhish - and learn year your around the keyboard - in this emertaining educational game for Anywards - in trup creaturer

**BSECRET CODE** Cars who crack our sector code and two the Gauncies.

LEFT YOU CERDA WAS DESCRIPTIONED BY AN ARRANGEMENT FOR POL date for the Armirad!

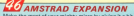

mone musics. We investigate the ins and outs of the

**BOOK BEVIEW** We take an in-darth look at one of the latest hooks aimed at the beginnar to Amstrad commuting

**SES REAT** 

Our tarns Mr Diret requests his complex demonsed bear

Our tame for those pounds ris regular Amstrad beat

and what cost no come up with A program to

**56 MACHINE CODE** Doo'r rail the know-alls buy marking code is really make TRECRIPS CODE IS NEEDY Q contribution clearly as this.

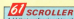

Ackd that confinances to an interior to your next mith this silely sideways sending reading

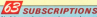

No false moderny - was as asset how most our man is an salty lagus carrier it to channel when you can so will region getting it to chance when you can

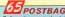

Belleva it or not the letters were fineding in comheften was want to negat. Here are just a first of the **Ballass** 

Introducing ourselves...

WELCOME to the first issue of Computing with the Amskia the new monthly manages written by years of the CPC&64 for

Highly his height and completely independent an what you read here is totally impartial. For instance, our program reviews

Actually, we're quite impressed with the standard of software Our case audible is that, cool though the programs are, too

were placed to an advertised to the control of the control of the control of the control of the control of the computers. All this often they fall to take hell arbustane of the Ametrad's unlose features and potential.

that you'll find much more than resigner inside this issue. An you'll see from this cook. the masspire's packed with pricinal concerned and information relicious

We brow that many of you are environment to micro-

companies as well a considerate to install the number - including easy-to-follow introductory articles on the America's Basic

And we've not forcemen those of you with more excerience machine code and a sange of the Amatos's hardware, as well as lets of useful ideas and routines you can incorporate into you

One thing we're sure of is that you've got your own ideas of supportions a social's hour years. gappeness are the lockers for well-see that it control and a

processes now think symplet interest up let up know. You send? program you think would importe us let us

And there's for all the letters - keep them coming. The A Team

## $\mathcal{A}$ mstrad Adventures from

**Interceptor Software** 

tenerator Software are musclike present their first 4 releases on the Amstrateneoepoor nottwart are presid to present their times minister on the Americal.<br>These have friendly' graphical adventures not only utilist the wewners to a full these user tremos' graphics anyoniars not only trans the memory to a risk 26.00 each makes there the best value software on the Arminud.

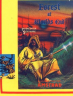

#### **Present of Minister Part** Forest at Morbin Kind<br>Lyon at Kindis End is a system' adventure when you have b<br>most Primma Mars who has been company by the criticism's

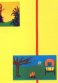

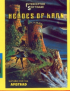

#### Honore of Kam

House, of East de his adventure on the CRM GLIAL and hour

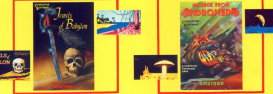

**Lough of Balcian** Arwells of Bullybon<br>Areals of Baltybon is at with a picture theme, where you, she self<br>manipural a strate raid have the todo of non-scientific Arach for **Message From Andromode** ngy Fran Andronada ka 1910's abuktan shurt ya sera<br>20 ola pandaraku in firmkara Theast, with rai kini<br>301 with dangu! die pupawi ku die anegpand.

Available from all leading Software Retailers or direct from **RCEPTION** Lindon House, The Green, Turlier, Houts, England. COFTWARE Tel:/07356) 71145/3711 Telex: 849101 INMICS G News News News news news news News No

## **Stand back, sliced bread**

IF Associated the associated thing since should head? mails presumblining and tealth the company they've supply in newborn near Insabe the

Correstry chairman Also I have been cost of this industed I have never dustry I have never for any one profess

were used to the form haven.

and company have been

Roy Copy, head of the sergery descript non for sept head of the distributors Europe Gistributors curapa never in all ray oxportence in distribution and color costs a ponduct take off like this."

## **Sophisticated new** projects on way

agreed on COS444 monds a block moderate organisation. Group tumover of Arestrad Consumer Electronics in segmenters, sedap tamouer or entered sensemble ablastments in

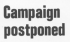

THE CPC454 has made a huis productions with your little advertising backup.

leasest Arminad has been

The spaces, start is preferr man in 'the Amatrad reputation

cord to none.<br>"Mory faithful eugineers

parent was practice operation. The

To have continued with our supply position.

assued of a good spring seles

Group pro-tax profit was ets 1 and no compared with CB Author from £5.3 million to

Those figures cover sales of the company's ticked public

#### Excition

**Projected commuter sales are:** 200,000 in 1984 and 600,000 accidents in 1986. - recenter

implement the machine.<br>In his annual report, Amethed chairman Alan Sugar promised: development in this sector for third quarter of 1985

Did you know AMATEAD agts its name

Anto I lives gats its name **Man M. Sugar Trading,** which storted manufactering electronic could rated in 1965. Also Russer is the present chairman. and chief shapeholder of America

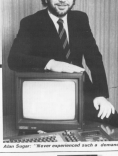

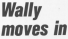

more or more to see all Micro Gerry Automotive and Polamerana, has set his sights on becoming a favoursegma dit becoming a layourassess is now weekship for the CROAM at CR 95

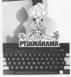

## **Fairytale adventure**

The Meets Swart is an successful game on consolid. ory.<br>The a common a policiety of the

events leading an to the start of the adversion.

At the obstants of a readrelevers a white castle with cause - and a creek

All these are in the game as to alloy we recover and they graphics and lots of thrilling ancort affects schich emissioner countypade and expose the

The program is the brain child of baugustin Kristin Holly and

Wright works the brock with process region based on his

## **Amstrad drive for** schools market

us... News... News... News... News... News...

lined un aofavore.<br>El Americky men Africanove

Goodies

nalore

the mottle printer, uses a wierdart nambei centenniss in

The DMP-1 operates at a The uners operates as a print speed of 50 cps and Tot provide dot-whiteworkigraphics and full sceney during pakeling.<br>The red allersing tractor face

is adverable from 4.5is to a maximum name wides of 100x Li A premer road, price Lucaso, et C Salico at £19.95 cm

above the CPC lenboard to be above one ure, appropriate news ast.<br>[1 The departed investor's

dealer allows two to be cannoted from now nort. Cost in

ET4.95 a unit.<br>D. The Americad disc drive costs r 199 93 and comes complete

Forware and Basic specification manuals satal at C19 95

departs the approach cars ains not up to market the primates purchase has comes three Nost cost £9.95.

About a dozen educational able, renging in price from 

AMSTRAD is actor of any AWS I runs in group as you. to copture a major share of<br>the refunction market the courses marks

the country were report. and more way receive the schools

Higador of the luture.<br>Amaksed admits it currently

Pass room in the Chicagory the advertised distributor to Northeaster automotive and

Nothing a month of the in 1979.

Primary target is the assistant Primary target is the agency<br>RML 4802 whose capabilities

#### Convert

Northern is solden 600 auto Exhere of RML educational software to convert their programs for the Amatrad. "Not a yery difficult test given the aimles canabilities of the two mechines", anys Umler

His new test is to car 160. 88C software publishers to day **Hinadan** have been the memory to play with", sous Limber

In a third line of attest

**Constant County Child** Nachers Computers' Garett Lister

Northern has already directly actionistic ching then intermation about the conduct and

Hara the reals selling point Harb was more sensity yours. a preen scroon CPC464 his CLEO or a reduct version for  $1100$  or

We can aware a base on the colour Americans for what in costs to buy 10 BBC Micros with reiner", says Linker

"We have already placed layer receivers of reachings in

"Levelser big selling point is my free row sear senior and глайлананов сонтаст

cress has been particularly worderful reception from educationalists' ages timber

centromakers , says arms. serv abouty when Amstrad brings not its interface; he fromer, enabling the CPCARA front, stating the Linuxes.<br>to join BBC Micro networks in

Amstrad is also tecking the ATELIAN IS NOT SERVING OF compy or en machine.<br>First drives no he made

available are the 3h years **Professor and Local** 

But soon the CPC604 will have Micropulse Sjin disc drives, also with CFIM and

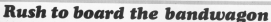

THE weeker success of the THE KINNING SOCIETE OF THE rleaters biting their sads as the The respon - their anni-

cations to clients over the fact Collora or some corp (ex cas.

With the sessonal spending spree about to begin, 450 cleaters had spoked that could Onsward concerned the crock

But there was a harition of almut 100 applications from schedulers elementaries to struck then test-selling machines.

processing angigations in that "Titl sare me compatibles.

would not deliberately all on likely a case of us continuating

Europa had alarmed to release 25,000 machines to independent dealers had Amenad was hoping to boost this treat to 40,000 A44d to the micros sunnited

foots, Runbellow and Comer it adds up to a projected 1984 IT BODS up to a property. Love

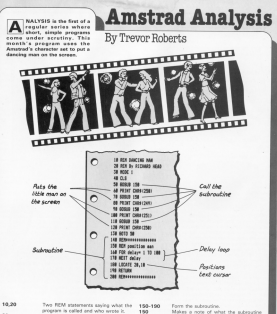

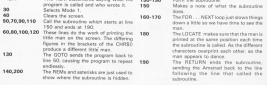

Don't let

J. DON'T home sales you are Vicemidd by a wife where CPCASE. member humband is gener as word, or a Asher who is trying to come to terms with his desphier's Christmas **ANTAN** 

Alternatively you might be a Arteretively you export as a distanting "Whoever you are, the the cells are soon ending parent - voter would to be able to response the American

But from to begin? You must have cation' that some people take to companies like charge to water, or we public case to an interface at their sound any Words day have school and ann-delived characters flow freely from their line. They pass Anomatory and Anoda interprete with nase clean out their heads as and prek and sale in a way that homest

You I cake it, are not like that You **AND CONTRACTORS CONTRACTORS** are not a company wants. On you while young of ashiring is for your and it wes written by one of your lind.

staring at the current saidheast Anniver any idea of what in vio next for man America il una called a current è also know what it's like to have someone explain to me in the "aimplast" possible prives" and still that it way above my head. Yet I new program reasonably well . . . and so can you.

ET'S assume for a start that you are peated in front of plugged in (the User Instructions progged as now were required as that's the orid of our assumptions.

Turn on your monitor - the switch is a simple push button on the front at the right. You would been a but becomen tree pressures are rooms hand able towards the hard.

The first sign of the fears way CPC464 should be a message similar

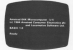

As the message says, you've not a 644 colour computer. The "644" is a measure of the micro's memory, in computing terms having more correcting verses service below recreaty recent, very roughly, being Author: 10 x 8-di ...

Western and the state form in the nisa ingrescripps to the CPC454. The seculoder of the message tells you. who markets the micro - American and who wrote the Basic -Locatedian The Thursday serves lost that - the mines is reach for you be fund in some information. We call it

At the end of these initial messons - under the "R" of Readyyou should see a solid square on the try indicates that the mirry is reachfor some information from you.

So let's give it some. Twee in twee arthree letters - just the alphabet for the moment ofness is should be realize at which the next character. sell generation the arrange

Let's toke a choose look at the keyboard. Fundamentally it is a

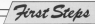

construct discussions discussed and

Moreover, cells the standard bonnessing and only do the combatt present on the two you of keep as usual, but also on a senately usual, but also on a separate Library states to an

Notice that the keybroom has companies being for the better C word that averbar O. The O. as you'll nee if you. to it shows around with a discoveriline arrests it - whether you have it cethe sales hayboard or the numeric

Non-more home fromd ft entirely contracts. Los productos that a bit of object anche relationate in concernent will has caused by typing O instead of Of-

De the same fres, notice that there are special keys for 1. Don't use Step to co come toppedbers - the mican sacro's ancouclass int

Always the manager lowered there's e stort begyne oramon set awoor a cluster of this keys - one reserved arrows. These are simply dealt with we're going to ignore them for the

Gaine hack no the main keyboard you'll see that as you! as the lotters. and numbers l'alphanumerics' as

Some park as Cant Lork and Gulf and he familiar with from refeary typedays. Others, such as Onl and Esc. should be new to you.

Let's introduce a convention to the Shift key. I'll sak you to turn.

#### ream1

If, on the other hand. I ask you to

#### **County**

Located with the figure & Entimental Part & you to regan a single key. I'll rud the name of that key in square brackets otherwise type each character out. contractor

Now Ever is rules an innocence key - It's the blue one at the right of the reals keyboard. It's also at the bottom right-hand corner of the numeric keypad.

We use Enter in a similar manner to the Banco key on an electric househor to ensure that the tuning continues on a roor from

It's far more important than that.

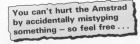

though. Enter not only gives you a case from 11 also excels the more area ada has book in that has lots the company to be acted upon

If you've have following to far you. should have a screen broking scare. thing like this:

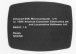

If however service heat idlines and now test you've over long

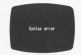

Don't worry about this message you can't hurt the mirry hy

All that Sunday every manner in that the computer doesn't understand the week you've just sent it. You see, it needs to be talked to in its own longuage, colled Basic.

However learning Basic isn't like learning a considerly foreign lanmann, Basic is very similar to English. but it only uses a small set of selected English words in order to make things simpler for the computer. These

This he the same is sales I said in sons "indebt can" smalld can that Stonier. ever message when you pressed Errar, You might, by chance have hit on a Back housest

for example you can must the end of a flash concess with the knowned and The perch who designed Basic ent: Ine people who designed basic

Fer's was if there's any difference in the county. Tomo and and exer-Great Than now finish and cases forest The proper solition's like this:

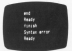

Newland the Althoughout The CROSS accepts and but not distric-

Admiradis and doesn't second edah yang much. After all you haven't anything in these to and have you? anything in trans to end, now your message Synter ever at you as it did

This is because and in a Basic knowned while fields law's

Matire anyweitian about the Synter woor reassage - it has a capital S. So far everything we've least in theory. (Remember, I gold wick to the letters of the airdabatil-

I had amount already discovered that it you we ereasy coccoored<br>what it you hold \$3.01 hours selele you're tuping the letters appear in speer case. If not, try it now, It's what stand expect, if you've over used a

Angle it will note as no supplies to see that if you areas the

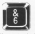

key with \$9.00, you and the "&", while un-Shifted you get the 161. If you press Caps Lock and releas

it would find that the better of the alphabat come not in annoy case. were really don't a key has now characters for intends as they are inners' you get the upper one on the **COMMO** 

So with the

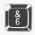

key, you'll get "&" with Cans Lock on. continue and sea cases Case Leak seals than you'll no have to source! Press it assin and wains hark loon. upper case. Once more and it's royal again. Chis was of jumping tetween one "state" and another is called "topolise" is copper deal cover 1

What do you suppose reputa WITH we you negotiate assessed of thinm whout using a computer is that sou don't have to speculate. If you plu don't rave to spectrate. - you harmer IFT on "I secondar if this second As the of the second home does not one

from the keyboard, so go sheed and heat some to learn about consistenreine.

Now we were wondering how the mines were the company of the CAD instead of

#### FND (Estat

incrementation that Board means money the Enteriors don't tune in E.o. I. 1. An would now the relate downship threw it out

In fact the Americad doesn't mind if you have in your keywords in upper or lower case juntile scene other, reare reduction relevant that claiment know worth in smore case only in

Another thing you've probably realized is that the keys have an exhavenest facility. This means that having cressed a key. If you keep it down the letters repeatedly print thereadum red accountingly

Press Enter to get on a new time

beaution and Product announcement I bling auto-capital automated between on a line has don't need Exter Stoke you abyund your house a fine of you arrow to the curse handers on

Press the key rearbed Del - you'll non that the character on the left of the current in "chargered" has in

This is now way of performing of or I've is one way or getting no or, or auto recent and gobble up the whole tion continue a plainting boundary present subset there's perform latt for in to part

You can use Out in this way to covered typing enters - just delete hard in the mistake and return.

Doles this soul of computer correction is known as action. There are more problement ways of delays are more sophisticated ways of doing The Copy and arrow keys. We'll leave dealers with these for product time.

the cone with all this experience. tion you'll have probably filled up a screenful of text and seen the screens. action demonstrated. If not oress (Ereer) several times in eac-

At which some new condition in saltern that this of the property with our toallow mess tuning at the bottom

01 you're wondering adw 1-febrit say just hold Enter down to get the externant - it's because Enter doesn't auto-seneat 1

If you've had the certaining to know on pressing Exter until convertires classeared off the top of the sceney Carrolled off' is the incomi you'll have a highly screen with the cursor at the button. There are easier ways of classics the scenes, housester Type in some carbage and then fallow up

#### cia (Franc)

The present should share and small he left with the reach contrast and the the NET West was ready provided a conan you as the top or the screen. It you

#### **CLO Division**

Both are provide offerring.

Wedi this has been just a heat year, this ries ceen just a been through such change took - after all F's a communer an lat's not it to consumer

Don't worry, though - this just party of the a hold but moreover. forms long planets more this earlier in thoroughly non-mathematical

Refuse we start let me nive you a warring we start, list me give you a

IT's a very literal machine and in this season is like my daughter on a narticularly mischingson day. When asked to not on her extense for bed. above to put on nor pyperios rer ce

Of course, I hadn't asked her to take off her children floor local IT West can imagine the sands.

Similar things harmon saids the computer. Say we worked the miner an extended the age of the control and the to tall on the concess taken it's

We instead the American to write things on the screen with the Basic keyword prior. This is a relic from the deys when the computer's output, as

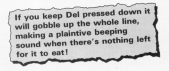

in's called was astually related put on paper rather than a screen as it is

So, to see the second as 7 x 7. new-

#### print 2x2 (Betar)

Note that you don't need the "-" alone and the country the country of the country and the post-the-three membership (\$10.001) with this article, why not by a few artigle excess house.

creamy impressed of grant.<br>Anti-Jack the micro close rant allowworse star enough open that service The course you in the M. Say it takes they recent case the 7 control instead Eur expends re-

#### PRINT 453 (Fater)

Minus is exploitionant. You'll fied it sharing a key with -- Divide however is not a but an oblique stanks / Encapsula 19-4 beneaves

#### **REINY 1956 Elizabeth**

Though this may seem a little cost Hough you have men it subset dealing with fractions: 3 o.d. is employeed by the fraction 3. Try:

#### PRINT BM (Kenn)

From enwight am poing to assume you accept that below the CEOMA can art on your instructions they must be sent to it by (Fenel, I will therefore, omit läster! foam me

Refine avenuitements with further sums of your case designs. Ed this you to the the following appearance.

> **ROOME SUBJE** PRINT 2+8-PRINT 455+2 **FRINT 458+25**

If you think carefully about the results you'll see that the computer interprets sequences of sums in the multiplication and risision pays than finally addition and subtraction.

Now try

#### **DRINT ON** PEINT 1000\*1000\*1000 PRINT 1/103/108/100/103/108

Foreign managed this correctly, you if you ve managed this correct

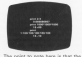

example, 2/3 is not exactly must be borne in mind.

Similarly with especially large or arisotic notation collect Europeant format Here for express instant of relation and the answer to

#### 10001100011000

as you might avenue.  $1000000000$ 

it askeds out the second on 1.800

was about twarf "multiplied by 10 to FOURTHWAY FROM THE SERVICE TEST the power of . For example, 1536 THE R. P. LEWIS CO., LANSING MICH.

#### 1/100/100/100/100/100

with and company of the U.S. 177 million county  $-25^\circ$  which is 0.00000000001, the crears answer

If you don't follow all this, don't the party and the second in the second

New lat's try to get the computer. to print out some words. Let's get it to orint out Hello.

If you cast your mind back to your her that when someone says scene. thing you sayment what that server. says with overation marks (or eucosy for short), such as, He said, "Helio".

In Basic, of course, we don't say. words, we ARWT them, but we aslit purposed them by contact. We cannot however, the comma and full story

**First Steps** 

#### **PRINT THAT-T**

The minor should noise out:  $\cdots$ 

Nation that the mostes are not retrop that the quotes are not printer, etc. to get the Cruster to live can MIV/T or print followed by the special control of the control

The massage in mores is called a sedan or a sedan Stated. "Swing" in string or a string literar. Davig is last to be a string of letters, one when the adver "Here" is horror to the mices adopt not literally or exactly. what is hereased the current for-

PRINT "Help" **DESIGN TO MARATI BRING !! Made"** 

also different patruts since in each different numbers of spaces precede

Actually existent the next house to be work. They can be any combination of syntage, including numbers, Just keep them in quotes. Try the

#### **DRINT TANK** PRINT 4-3

This should complete you that the computer down print our stripps - that is, what's between the custes -Executiv

When the calculation is in market the computer signals echoes the puts on the access When the calculation is need a countries of the contribution of the announce

Fenancyced with printing aut sanious messages on the screen. How long can you make them?

At the mornard the mirre is responding to our commands as soon as we send them by remains (Feter) but in a calculation or task requiring peyeral steps this can be rother

It would be more extinuous to clus the computer a schola sades of instructions that it could put on with rather than scenes dead it stee by step.

Such a sequence of instructions is called a program, and we shall began untiling programs in next reontly's instalment.

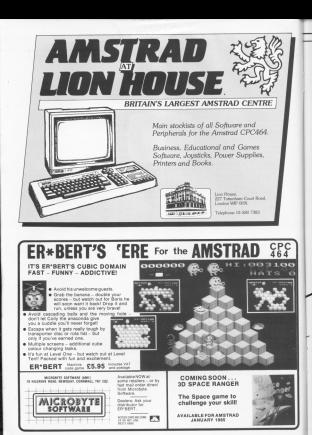

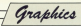

## **Grab your paper** pen and ink

.. you're going to explore the colourful world of Instead graphics with the help of MICHAEL NOFLS

> **Company of the company's** counts of the Assessed cactain and consenterdeticate on healthy mark a monethlategra on hours pach a superb reires.

> If you've run any commercial exceeds relations, on furnal in this concerns from this issue, who're programs than this issue, you we<br>renhably already seem the emacing processory among seem on employer Capable of

> However because of the An wide range of graphics and colour comments, inconvenient them into your cars reporters can be a little your own programs can be a size.

> So bear's a continuously country sense introduction to the ins and mine that you won't need a part is compater spience to enderstand

little Gasic Ivy Ann't severe if you don't - you can pick it up on you go alon't - you can pick it up on you go.<br>along. And if you don't happen to www. a volour regular you can still ado adverses of the autodoxis we'll be using.

So suitch on your American or reset is if it's already an To reset it rents the fist key selds howlon Ont and Shift down. You should see a hit w accession in values service

ppearing in yellow writing.<br>Let's see how many characters you can 51 gros con Ene of the screen. **William** 

#### **ASSAMATES**

receiptedly, and you'll find that the course her a middle of senathy 400

You can actually have these hasir. You can actuary nave three sales are known as modes - all with different control vehicles. Enter-

#### sole #

and see how many characters wide the course is now. Itsoldscraphy of sou've got a syntax originere, vou've containly released the snace aud procusory mission 99

As you'll have discovered, mode 0 than Now the

#### social 3

Analo the cross is classed but this time we can a "skinne" Ready if war're up to all the typing you'll find that you can fit 90 characters across the acreer.

When you first ewish on or reset you are in Mode 1. Prese it was by

#### ande 1

As you can see, we're back to normal size, and can \$1.60 characters across the acreen.

For project rate three modes - 0. 1 and 2. Notice it's not 1, 2 and 3.

#### shots promption of your work side

The combat of characters arrests the arrass is not the role difference behaves mades - they also differ in

Mode Balloon 16 colours Mode 1 four and Mode 2 centralis two colours. Nextra that the reare college you have the less characters was not course the scenes, and size steps.

Millen von Bick about it is maken. eenee. Tou we only got a fixed amount If you're bencing track of a lot of colours you've not got much spare for remembering a lot of characters.

On the other hand if you decrease On the silies hand, if you decrease the number of colours you've got to removement, and a home today on a teres context of characters Table I summarizes in

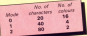

#### **Take I: Mode characteristics**

Women's theme fortunates as for price should be in Mode 1. If not reset and we'll return to writing in yellow on a him hackground with a screen width of 40 sharehorn.

Looking at it logically the evaluat experience of contracts votes can have in a mode is non. If amore noing to see. anything on the scores at all you'll need a foreground colour end e background celean

Enclose to your financial for you to see the artifice on this said. art of

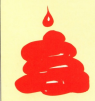

choose hinck to be the forestrung colour that is the colour that inversannear is) and white for the background the colour of the maser) The company days designed strength supports

OOMS DEAL PRESSURE OF STRAIGHT that the letters around in white on a hist the kitters appear in which as not

If you would recognized by our housestand and out of the contract as go between we could print it in a write toraginate ww.ddn't be able to see it because of the lack of contrast. (Oddly www.win. who commitment content in hardly not

At the cocynest an far an the All the momented is reflexible imagine that we're unking on hims gaper with a per filled with vellow. All date. I'll nown steam - the

season for the terbuous last sen was that peo, ink and game are special words as for as the Arvenuel is

#### $\sim$   $\sim$

and would not the Ready reserved as search after a direct command, but it's changed colour. Now it appears in

If you try typing in a few characters ... It doesn't matter which they should all appear in cyan, though sail on a blue background.

#### $\sim$

and the continue should miss interact in and Then octar

#### and 1

and our characters will oppear in refigw again.

County Works and three mens to write with, have we? No. We've aroundy over four ... each filled with a rithment coloured ink - and, as per usual computer practice, we remites

If you would be chance rates, not simply here can followed by a space and then the number of the pen we want, By

#### an X

cuts out writing in bright and. Type:

#### $\sim$

and try some writing. You won't be able to see a thing because - if you haven't consed yet - pen D is blue sevou're writing in blue ink on him. **CROM** 

Six boards are not not of 10 Well point Enter to get you can a new line thats carefully tunn

#### ш.

and ones Enter agein. You should on head as patient tailfing If you can't reasons this - and in

nes he really awkeded bigins when you can't see what you're doing sense the marking New York

#### $-1$

Sony about that I You're writing in blue on blue again. Oh well, at least your knows how my cast can of it this sing - and you know that your marking

#### $-1$

The writing's still in yellow. So per-If he then expense as more if. Sin salvant advocate can did Toy in

#### $\sim$

Wire in over, the same expen 2. No prizes for guessing that:

#### $\sim$

stone you get have contain When you madrid on or renet you are in you exercis on or reset, you are at from colours or inks on the acreer at once. So when you've gone from pen Oto peo 3 the CPC464 starts again by making pay of equivalent to per D and so on Similarly next is resolution to

So in Mode 1, given a pen ramber it's equivalent to the remainder left when that pen number is divided by 4 **Direct in the first colour reside)**. Hence cars 13 is equivalent to pen J. I. shows imagine that the per numbers are "wrapping round" to the start costs.

If the shows marks has you frant? don't way it any day't by anything fance, and stick to the numbers 0 to X the court Monte 1 mone month he all

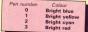

Tahin P. Default reduces in Model

promotion of colds also was acquired

More can Becomen I religio in some rear reagram t. which able. You could not the following

#### $10.001$ 188 SECRET PERSON DA DA MARI BY

has ad course you amaked ago in

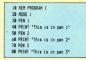

What would have an if you can it in-Morie 27 Change fine 20 to:

#### **Marine** 1

and and

10 box.<br>What hassened to age 2, and and a person of to past to be red RecOwves us bright blue, pen 7 gives an helphy solicity - then year's out out of available colours, so we start analy as we did when we can out of colours in Mode 1 lonk then there were four

So can Payment count to blue and disappears appliest the him harksenior composed E can silving brains and as on. Table III shows the colours essociated with the pen numbers in

If we change the 20 to:

#### 28 april 8

there seems to be little difference from when you ran it in Mode 1, save though, this is a 16 celear mode - out news should no from 0 no 15

Propracy II dissinates the idea showing all 16 colours - including the rather natty flashing colours of pens

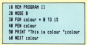

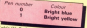

**October can rates** 

orderes associated with the pen-The character fine 10 to play Modern

Try charge grow as hous in modes with loss release the new cumbers. with area colours are per remuers

#### **Jersey around**

will be haded back at you. The number it can possibly have is 15 so. it thousan one fifteen in Modes 1 and 2 as paint seen it aren't the nerc, as we've seen it wraps the permarkers name, in the fact of our cough how became down

and I menicial to this Lat's image Guara.

Reset your minor so you are basis in Mode 1. Now so far we've been welling solds more dilled with cliftoned released jobs - on him canar. Ernes

#### saler<sub>3</sub>

All of a subten Ready appears on not paper. That is, the letters still harkespared You see

#### $n = 1$

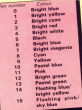

means "wite on paper that's the same colour as the ink is use 3 New, from Table I, pen 3 is bright

graphics

and an owner 3 sets the background of your own if you don't believe me. Next try:

#### coner 2

The lot in peo 2 is bright eyes, so not writing new annuals on runn name, I first this terribly difficult to read, so let's make it cleaner by

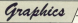

changing our freezeward colour to changing our toraground

 $-1$ 

Bonne colore la costituzione compathe property and the same does need follows the same contrictions as to mode, her hear in mind, anner of magin the harkenpard release in that of the ink in person

Notice that so far only the background of the characters project hourd has been in the new names - the rent of the line stock in the old names When you've reached the bottom. The houses and the send become to can the colorly of that fore will be in the CHAIR CARD AND

argan.<br>After all it's pat on he in sampling and as it's brand spanking new year that as well have it in the new

There is a quicker way to get the wrong in the rew harkermand colour

#### saw to de

and the proper will clear to a vehicle hackers and deaper. I Liably welcom in the sed freeways and college bearing skill in pen or

**West References** and competition after 18 who haven't pleasely - our well-been names in automatical his a blue how far You haven't noticed it before because our background's always been blue. matching the bonter

Mariti can later home one can change the boster's rolour. In fact there's not much also you can do with it - we can't actually wide anything

Batiana we continue, have a look at Process III, which likestones how

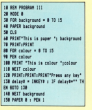

the various new and caner on nations with:

Fo for control with your 14 miles on Moneters relate and bisocial sites Americal you seem coverings 27. What's hannoned to them?

Process IV shows where they've been hiding. It successively steps the border through all 27 colours of inks an there are here.

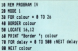

As well have reasond header in the command that changes the role of of the border - you simply follow it with a space and the number of the colour you want the supported to be. But because those numbers sent?

ELE GONNER, ENGIN SUITGEFS MONT the numbers you've been using for pen and paper. For exervale:

#### barder &

The books have black - not have as you sensibl expect from peo D and name O

This is a very important point - the numbers used with pen don't label colours - they label pens, which just happen to be filed with "coloured

Just because over 3 has so be always given us not in Mode 1, it moment, pan 3 hannong to be filled with red ink.

Lister on I'll show you how to fill a pen with, say, blue ink - in fact any celoured ink from our "palette" of 2.7

So the 3 in one 3 labels the own. rent the redeser of the led it is filled with. As in Mode 1 we're allowed four pens, and hence four commponding contact We can fill those ness with any front of the 22 - a port of Treaty. any roar of the 27 - a sort of perm four pens with the same colour if you ware.

Much the same holds for the other modes, saids their different number of

Now the reizeo needs some way of referring to each of the 27 available

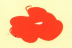

words - concept beliefst sectional an em-Politics - orange, bright too and so on.<br>Releas a commater, if centers to plot was particular and considered to Find the M

As you can see, lot O is North and as the horder commercial uses the inkas the border command uses to

#### *<u>horder</u>* **B**

home the heater block - and lammy have the border black - and reaves and non or midded to officed the economy

the same calls ago ich sole chez fit. choose for now though it's controller hand if you just use the into that the sent are "supplied" with when you switch on or resum - the wrening you started on or reset - the If If next ful above them for each  $m \Delta$ 

That should keep you busy enduchuntil our next issue!

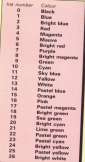

Mr V: Sat co

## You're never too young to<br>play a Magical Adventure on<br>the Amstrad CPC464...

d on the style of a

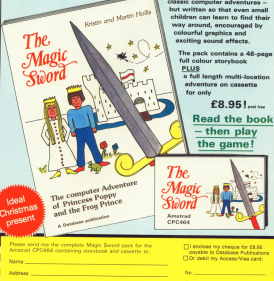

## **TAKE A TOUR ROUND YOUR** MICRO'S SOUND

#### First in an nformative series by NIGEL PETERS

**NOT colored considers himself** the ability to make among CPC464 to make a noise is to enter: **DESCRIPTION** 

and cease firest. The truckle is that suites.

To englis you to create rather mands - ROUND FNT and EBV-Heaven - Survivu, EN1 and ENV.

The costs the way four months I will holders up a standarders middle to making noises on the American reach for use while you read the aricles.

Red deals take workflood him on command is a big subject and only by orase it is its entirely.

Having said all that, let's make a soure). Erner-

#### 5300 1.300, 100.7

and first course. Take it as the

tones of your America

Well washed are represented a his-

natrad pound.<br>The simulast form of the SQUND command is followed by four and affect the new it needs.

The garageters in the last sound that the note soll he plaunt on the servered 12000 molto that relevant salvant second LCOM des the micro what réservi av **By centring** 

#### 9300 1.298.188.7

ps processo.<br>Daw't wanty if you don't fally understand all these terms, we'll be convenient in

#### mate, extrap, date, faculty date

that is the Basic knowned SQUAD Have a go at a few more premier

000012-00225-0

#### **HOME & SE SE T**

or he adventures and make up you

As you'll see (and hear) from the than your so do the nates rendored Howwar you can't just sisk any old between certain limits.

Take the channel opporator the fast combat that comes after the decide which of the CPC464's www4 channels is to be used. The Arestrod can cabi sites can cons at a time

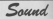

salary tham are 1. 2 and 4. select them are 1, 2 and

**The country of the continent and the continental property** channel & Gracianates 1). then works for you to oppose a key. The next roote in TEC you to press a key, the next note is

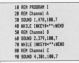

When this own is care and you. overs anyther key. the last note, with channel parameter 4. plays on

Of course these notes want played non ofter product I have the more scenting of you will be thinking: "How do I know there are three channel with the notes pleater on it. can also applier"

te attet andrer .<br>If we rin have such doubts, have a on at Program II which nines the same notes at the same live. an different chappels. Not exactly Morsey in 27 Grill, in aboutif history resoluted any plans the three channels.

Now let's move on from the channel comments: - see if he hard in it is a data article - and look at the plank parameter that fridrags it. At you conveased.

The pitch of a none is how high or low it is. The Notwe the nate - like a socrate or a molested cat - the higher the pitch is. The lower the nate

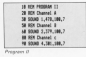

The a hour or a brokers - the brook

Due Penetary III and you'll hear a roots that changes pitch, rating loaner note that thereas pitch, going lower organization of the company of the second terms of the company

"When's becomes in that each fires count the EOS ... MEXT loop the CARS THE FOR ... NEXT 1000 THE 19. Han 34 and an on the first sitch. corporator veries on draw the note

18 BOX 0000044 1111 to the attracts on an 38 5000 Lattch-188.7 **AR BEST ALCOHOL** 

You might have prejust that as the sitch navawater nots localy in value. the note ants lower in pitch (the able executive of 100 conducts in cannotes of 30.

Insidentally if you did use £\$C to out out of the previous prewww www crime. These may cause the following concentra to accord odd for cather. ration) so not not at them by entering copy to get no presence the same

Unions that the channel community Inche avenue but all sell be contained in a later pricie. Just own it for gerhaps collection for the time being.

To output no the pitch management Process IV uses a step of -4 to decesses the upon o services each time round the FOR ... NEXT loop The result is a note that increases in

The night comprator can take salary that range from 0 to 4005. though it does get a bit record at the externes of its range. The manibers have to be integers (whole numbers) If you can a receiver with a decirral runt for the sixth caracterist the CPC just ignores the decimal.

Don't just believe me, to it for contrast. In there a difference

\$500 1.208.5.108.2

9500 1-708-108-7

**AGE** that you can detect?

For three solds musical organizations.

IN REAL PROGRAM EX 28 FOR witche 428 30 253 4449 -4 28 GM BISER 1-4 144 188.7 of attitudes

Associate ML of the United Instruct Appends VII of the User Historphone reunical notes. They call the nitch the came thing

Table 1 shows 24 of those redes. 13000 | BOONG 24 OF 1939 FOR

pro their pack parameter senate. these notes in order, reading the velses of pitch from the DATA counts on good from

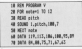

You might notice that this welcomb shout it than the previous ones we've had We'll come hard to this in a later article

For the reasonal list's press on to the next annumeter which determines

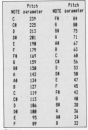

hour long the roots is mine to last.

**TAKE A TOUR OUND YOU** 

can's e

Saund

datables, non rappe versa consumer well just out the values 2 to 32262. This number receivering the marshes of 1/100ths of a second the note is to

the dangers parameter is 1000 in should last for 10 seconds, Sneet

#### 

well you'll find the note lasts for three

numbers now your the familiar COD. presous one, uses the familiar FOR parameter via the variable shooties.

a ore recose un 18 FBI durational@ 13 ISB 977 IB to stat sites 48 SSIM Latinh America. 7 to still Aurabian 48 5474 112 117, 184, 186, 05, 05 18 hard de pe 74 71 a7 47

As the natural manage in which each in length from 1/10th of a second to 1.2 seconds. This gives a sert of simplex down officer

Propose VII deceases the dut-

deal with is the unknow norwards. This, as is obvious from the name

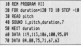

I the rote is at its regular The

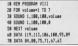

The main part of the remember in The main part of the property is

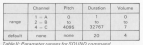

NEYT tonn cutter the volume cars buyier Barraton of Lea Alberton

The annual is that it's there to preside an interval of no several provide an interval or no source In chase of all You can't have it

Houston the new relinform billed However, the note still plays (allow)

CASTERINI SPODUCE a NOS 1505 VOL in Long. Also it makes things a lot. cleaner at times. Leave out line 40 inthe last renauge and you'll say what I

notes relations for

**FRANCIS 1988 198 8** 

93,93 1,288

pand exactly the same."<br>The nemes is that if you rive? SOUND continents above produce

sams up what we've covered so far

Why not write a few simple tunes www.alt?

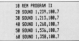

A West month: Mars support of the sound cocabilities of the

Listinas

How to

avoid

those **listings** 

the first day would deliver where the thetical judge wheat stations. There is not come. clas to blams.

a REM input carefully CO RENO MIGRI POTOTS<br>38 IF programmistake THEN GOTO 10

28 READ Nigel Peters

color to be full of Extings Long case, short crus, sireda orga. and hard coas - they'll all be there. NAMES OF TAXABLE PARTIES. This boundary is preparing a point

are last plain uplasty. tening in

experience or one time or apother of doesn't work. And no matter howhard we by, the fault is untraceable. If sou haven't had this happen to you

Concessible was plan up in clara and and say that the lights is welcom Usually in fairly strong language.

there wasn't one in the first place. It's coon been known for part of a listing to Tall off' a page.

However this doesn't happen all that often Househ over in one time. program won't work you've almost certainly reade an error typing the

I several from annonleave bent auto at I SOULS FROM HIGHLIGHT CHARGE STATE know here: I still end up looking at a Deliver complying that I've not reade a

a few hints on how to stop those errors cresping in.

If you don't spot the missake in the cedles or searedning. See if the family still recognises you. It's surprising how often you see the mistake as soon as you by again after a rest.

So don't get too involved. It down't help, And remember, you do it

One of the dation mistakes you

loopholes work connects if it len't all them, but

Often we just miss the line. white the antident as out rate the in two fines 40 and 50, we have in the first line on line 40 and then number the rest one as 40. The second line fine aumhanod 40 is actually the rest. that should be maximud 50. It's anazing how difficult this can be to spot.

And the trackle is that the detected cap's sell you that "line 50 is missing" harassa Ardess It's used in a GOTO or COSURI it doesn't know that it the missing fine.

Suppose line 50 was something

#### control

that is, it gives the variable cowboys a value of eight. New if you leave this value of considers which midd becompletely writing, or assume, since it hours come among it before that it's which he says.

Citizen were in securit will was that LITA! say it wan't ten you that

The moral is that colors can'ts publication in the first two-states and only of the direct charains the americans of a code and then feeling aggressed when it

Yet people do this, correction inistakan' that they first in listings and then wonderlooks the renewer and then wondering why the pr

American is some penelties about such things. It can rely understood a fine trings, it can only uncerstone a rew PRINT, LIST and LET.

red for hard to track down.

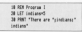

Of course, you wouldn't do merken, you would use? confine is imported. Missaul a readingst Look at Penasary II.

I DIX Process 13 Peacaite) T11 07 I PRENT "There are "cindancy indians"

The mires comes across indees card thret any reference to it and sizes it a value of zero, in this case it's immediately apparent that there's these "chose" variables can be very difficult to seed

So if you want a listing to work. you have to type it in correctly. This is

For found that it makes life a lot easier if I enter a long listing in three or four sessions rather than one station is no time between times

Incidentally Traccommend that you SAVE your renovant course 20 or 30. owe your program every cu or our course out of a modification yourself headquy. You reliably loop all your punck from the Amstrad's memory but you will have the best cart of it as reas.

wrong if we mispell Bosic knowwels and uncipita anguas. Nina las's look at a cleanic great that I'm way guarantee a classic entertate in sure everyone

Probably the range common and the handout to clotors in confusion the response to centre, in consumer lower case letter 'o'.

On poor quality listings these look control should the excess local states with class Sedney in all the ages to mean case how in ministries for the celure. Force

The American work's time is not the concern will almost cortainly relative

18 DOI PRODUCE TIT 38 COR Incentiv 19 CM 38 PRENT "B and o are sized up" of MYT Loss

The same kind of confusion can orion hereason the lower case letter "I" and the number 1. They look fairly similar and on typewriters they are often the same key - but not on the difficult to your and your part

Argebur main of transmisses to be ways of are the minus sign "-" and the awarding "," which are often saids the anderline sizes through It's Amazolina Febru mateur Elektris villa Draft

New tet's move on from the problems caused by similarities between letters and numbers to

in particular it's all too easy to continue the fullstop ".", the semicolon",", the colon ".", and the

comment." The results is that these comma . . . the trouped is that these

problems from having displays in the WALKER WAS DESCRIPTIONS AND ARRESTED FOR ANY ARREST

but the CRC work's fire it if you would in it replets the number in the from 20000 - selfwed the control.

he common. For executed what sy convey

#### MG 155445

winks he hand in our

#### $1000 + 1000 + 100$

The decimal point in 3.5 has

What's earlicately annulus in that the CPC won't tell you that there

This can be very trisky to seet out

The moral is to be very careful with punctuation marks in listings. They remady in

From punctuation marks let's turn

As you know. Basic years a special and of search. The hoyestrely, for special purposes. The America allows

sance on either side of them or else the CPC thinks that it is just part of a

Process IV shows what harower it

the space after the keyword PRINT is

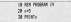

Alternatively, was not know out the snare before the knyword as in space oerers the keywore os in have salors before and after Basic

#### **IN ROX PROGRAM V COMMERCIAL** 38.05 x 20 Television v

You may hear poticed from the above that the CPC allipsys you to use

#### til theoristed

vehicle close the contribution procedure that value of 5. My achieve is to maybe existent vessels write containing

With all those possible mistakes this there are non most simple annoy that can also be made.

The first is to use the AUTO you're union it and now in the fine curdary again.

A line number tha 20.20 is a dead "saure" not typica in line combany in used up correcting my mistakes.

Incidentally, you'll find that if you

#### 18 ICH POSSIBLE VO 20 20 FT Ledianast to retail "has 'on doctor about 4000."

The first grey is really stand has sady, all two new to make. It's done. by forgetting that you've already got a day's match, they not mixed up.

The last line of Program VII is

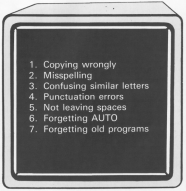

These are the seven deadly also when it comes to begins in Janison.

choiceab, left cars from an author

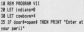

runts when tuning in listings. Day's wery, you won't make all of them in the same process, though I'm sure everyone will rabbe them at one time.

New that you know what they are they should be easier to first and correct. One point to bear in mind is

If you made one ever then your concentration was lacking at that point and there may be another lution shout on the same line or they come in pairs.

Listinas

And bowers of making another mistake when you "connect" a fine any arister (not ours, of course)

tuning. both on the name and an the scener. If you seered all your time peoring at the keyboard (as most beginner typists dot and don't look at mistakes will abound. This seares, shown, yet it's new to become

So per effection to what you're actually ontar the lines sayes a lot of time later.

**RAPPER is a cuick action** came in which your sim is game in which your sim is<br>In tress the evil maze monater as feet as you can. The only way to do it is to corner him. so that he ca

The maze monster is very intelligent and will escape from the most referred distribute. To a bo response to the controlled by the **Infination lines** 

- $\overline{z}$  Left  $x - m$  $A - B$
- $1 11$

The measter is afraid of everyone, so colliding with him seeds him off in a totally different direction. This can be used to your exhibitions, as you said and safety you also the same.

**Hanny transites!** 

- **18 AMORFITE TIME** 20 REM Trapper 39 RSN By KeyLe Schurch 40 868 141 50 HODE 1 46 PARCE & POX 1 35 LOCATE 12-8 **BORDERY CARRIER IN** 95 LINESE 1. 17 100 INFLT\*Exter muse type, Inclupie 2 according # Second 110 IF TermSCI OR TermST2 THEN 500MS 1,200,50:0010 50  $129 - 0.9$ 128 eps - 224 se - 249 140 blocktrd191408140.D89(143)) 150 LOCATS 1, 1-PRENT blocks tap LOCATE 1.26-PRINT blocks
- 170 FBR 1889-1 TB 23 180 LEGATE AR. Dogot PRENT CHRACKS (12) **SECURE DEC MEST** 200 FOR Leased OR Levelate 210 LOCATE INTONOSIS/0261+2, INTONOSI  $18221 + 2$ 220 PREST DRESSEL 201 9300 1-800-3444.1 **280 MFTT** discussion of the **SA annualisation** id 270 90908 686/90608 700 200 previous-TIME 200 type=INT(RMS())=42+4 500 ON tree GOTS 310, 330, The. tax 20 ranksry-8,6073 250
- 105 monday advertising the The captures (400 TM) This start FTT (150 lastery and), 160(25-14) several latin 340 IF \$1400 THEN \$3000 1,200, LHERE  $\frac{1}{10}$ 270 mm=52-60608 700 SBI appressor was surgesting the 200 mon-224-505UR 790 AND ROW THE OWNER IN THE PRODUCT THEM IS TO :DATOCTOR-previous1/3001 410 annibaryst 420 IF DREFITING THEN are -1/8073 4 430 OF DRIFTING 40 THEN are \$1,000 for

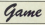

**By KEVIN EDWARDS** 

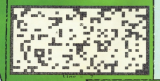

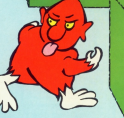

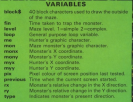

as or pedingtive field anytheters as 450 OF DREVISING DIEN arvest 64 2' arrel 400 arrel 7404 300 Cit pix=TEST (144 Grovers - 1), 144 (25 - 14) www.light 480 OF pix(10 THEM 300) 490 an-52) 90918 MHz 500 average rate: avy rays rary 510 april \$1,000 ABL 529 enfEST (164 Gapts - 2) , 164 (25 mmy 1+8) 530 valDET (1) Awards, 164175-amouil all 1 500 y+1057 Clasteon=11, 164125-apry0-d 850 prizetti (14-decembri) 164-24-april +5 \$60 SF with AND units and you AND until

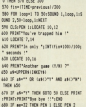

an upper entered the obstead (RT) ÷ 700 OF exert2 THEN PEN 1 ELSE PEN 3 THE LOCATE ages, approvement CHRY (apply) **BFT2RS** 

Give your fingers a rest ... At the listings from this month's issue are realished on cassette. See our special offer on Page 55.

Ï

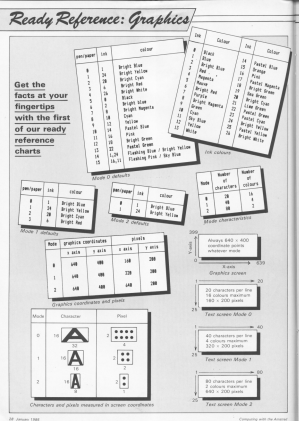

### **Super graphics** where they do the most good **BERT from the start I was increased the store as the initial**

PERMIT TION THE ESPT I WAS IMPRESSED. As above as the initial

nd I wasn't drappointed.<br>The ablect at the career one of a set of high modity releases

-<br>Concern modulation should los "Just procedy think obstacles you must disclose operation Ann great coope."

programed on a network. arrago you encourage Minimum

If which the new sisters to obsystem with your rive be's not a Soundrare).

Machine Solders Beneave

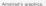

water and margers (pes, negotiata.

Mind you there weren't Miral you thank waves't the four embleme Bashers faxeasy to dodge at first, but I

the data don't by anytwice the usual scend. Most of month office.

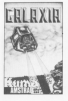

coded on their stage. The first cocked at that stops, the rout

cely to appropriate the superony to encounter the superingly had name. Not call are

After them I not the Superior traces a cash the SIYOIKE INTO ISLANCE THEY

The truly.<br>Then come the Balters -**MINKS** 

that when money status brings

finished also adaptation -- cable for **Did in hall** 

Software Survey

the is next.<br>But this game is also a great chest of five. Gallerie's cort the cleat of fun. Gataxia's put the It's a pine there incl a

the face.<br>I success stand players Galance and if I've manged to converlost a fraction of its series. Anderso Scriptor

**Game** has the right spirit...

service page in the creen. mansion at the top of the hill

This is the chaftenge issued In Glenda, Mirro Procer's first contribution to the Avairal siftware market it is<br>a translation of an existing<br>game for the BBC Micro and

show a little man inciden like access the antique levels in

You attem off in the first of and some

He's a comical looking chap. watching. that frown change. You have a time time in

A better class of hangman **MARK That on Electric That** more machine publishing it Wandyara by Engran Edg. separately by pourse con-

r ray Eastely.<br>Twiss therefore definition! to con it qualishes for the

Amazoni, and dealer delivered neovine, 100 orses programs to apother subboat aufficient attention to the atmospherical approach on and resources to

Frenz the spong is much in view of its yastly superior

Hansman has assisted for

would imagine. But the rent it is reservesed solds avoidance of highwest youngers.

the catchy little families that hang many!

in verabulary with air issuels. to solve.

This is most useful as the parent can gauge the exact not of word to stand the ship.

One of the most sucking facilities is the potion to make can then be seved to cassatte. Teachers will also first the

six children to use the ororencer or successes.

Key reporters are annually and reals, and if my children cationt more ather colubooks as the new of the control is called to par to the next in cedar to get to the next. chad an reuta count for herein. A local has the additional

descoso he a short able dangees for a short white. where horseste to state the

arguerant. you must betance on a moving any can of these sell synce.

Should you purposed on the the sheat you will have to clatives has also contraction seriou to coinel you provints. also more redennius solars on

Surround on around 2 and Success on screen 2 and net sea!

The infuriating supert of the came as addy most multi-level die you start bock at the

rogressed.<br>I must confess, it is because aircraft & mained in the derivarende. (You eutomatically gelots this if you don't start the came within one minute) Te end of screen 5 myself.

occellent value, it is extremely

The erashics are well

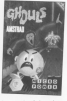

here made of the colours

An autobasing bolure of and pockage is the server use and said sounds make the same come to life

My concept coldisions in the use of evenet keys - sumble it sling the carr, to rights his main opened I meant make station games.<br>There is a loyalish potion

arrion while you take that necessary natural brows

of Michigan Montreal Inc. make a "spirited" break into cartainly reiched the clabs game. Also Services

### Fancy a flutter?

**COMPT OF ANTI-REA** avid football supporter but I desearche average Seniorhea, I house results every basurday, I have posits although I do know what some modeletion that I techno-

chiley.<br>This cashaoe is a pools English and Scortish Inciballi Legian and bootsu

Once the main constant in Dice the main program is

1 Sat on beams position research. In order to function resorce. It was a money cause his cust links area of these half or homes cannot nat, ar sotsom quarter.

then constrained for Ira rations. booklet science put, it must be carted out more week in the

novy port of the second.<br>2. Imput last Saturday's 2, imput last Saturday's<br>results. This rout lie done LESTARE 1202 LIFE CA BOND is used to update the prececombinate defined sold the the options to enter the result 3. Jenet pays Saturday's 3. legal next between a between screaming wear and wind any each beam is numbered.<br>A. Pondict case Saturday's 4. Predict rate! Sofarday a you seeking in their clarifiest

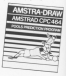

## **Binary tree is growing**

1. STERFT MANAGEMENT for Rourse Educational Saftware which will appeal strongly to pass

Unlike many others, this pensinely is educational pecause of its open-enters program, is which binary kees

No. binary trees are not the teaching the computer more about a subject, and by doing on to relativen space own.

This approve takes the binary tree idea and applies it choices of subject to select It knows only about two art

in you ve not ploked the capital close on it than sales for the

counted him company first framely

programs, one on extern and

Sound is used in a return ducters are stear. No easty company's art annual an except Thornadóir

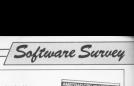

puted chance of the rnesh

**A. Room Flode, Caste of orest** 5. Save Dunn, Universal your Fie new catalogs.

This routine enables you to use marijn weekend.<br>previous weekend.<br>T. : Reens connectates : This

talls up a self cantained programmer worde om gege-

The economy and reall take The screens ere wen rero our eno rne nrenu is eesy re use. The small insloution re follow.

recent regular en eller the ther "West are not recenrner 'Wins ere nor guav»<br>|arteod'. It is perhaps a little<br>|arises er r'9 85 har who oricey er £9.95 but who<br>knows – this time next week r renr ee able to afford one!

Why they dig Willy

sysavonsreyeoeeourrynner 2049a! icr rne Arerr wnen rr enrerged some 18 manths<br>ago i couldn't reelly see when el the fuse wes about.

must rever bipe parties which flooded the schlware market<br>and no mean competition was the top selling Manie Miner

Well the name is now Well the game is now<br>Software Preject's first conrrreurron ro rne Arrrsrreo seene » end I must admit I san now see<br>• why the game was so popular. It is furt to play, make comes

rgis addictive.<br>Our famous hero Miner with white prospecting down own, where automatons dioexpecting the race materials. for their industry. And they're

Willy realises that year. were the underground te de federac as het codieste all these in some cody means of and it's not mean task.

While oozne so you rnusr avoid o rnunrruee or norrorse poisenous pansies, spiders. snarne, mutant breasting singte louch from any one or<br>them resons instant death.

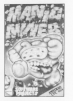

on occasions it does help to be ... Mappy Wikiting, another from

When you first see the room Gerall the keys. Once you have<br>mastered a screen you will normale hans folke difference in

There is a derno at the start receive colour display is<br>impressive colour display is

makes.<br>But i maat admit i haven't got past screen 2 yer. I am one er the world's worst pames

rne rnoyerrrenr keys es rne very rnreressrye graphics and sound make this a game eder or David Andrews

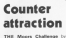

THE Moors Challenge by Othero.

Fur Tippe who have never rekerre Thomas advocate het meestthe opponent's pieces.<br>Each older has different

Each Dlayev nes enrerenr eorouree eounrers The number of counters each<br>cessor has determines the grid nes eeen rrneo or one meyers eeunrers nsye all eeen rapped.<br>Historian manufactured

want and rent opene russ loaded<br>how rail has solved to the rent of first shows a derno of how the

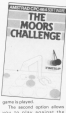

The ascord aption ellows<br>you to pluy against the up.<br>The right center allows for

restore is very useful if you

ere norma halva ann understand them more. srra sreith ritory.<br>Tha nama itself is annabere

Thu game raset is excenent.<br>Don't be put off if you consider yourself a hit of a wally The

I'

### Aquestio n of style

ueeey Writing, unerner Irom rhvee to six-year-slids, arms to<br>demonstrate correct letter

formation.<br>A "magic pencil" with the child's name written on it herry letters and words showeers rerrers enu weros show ing wnere ro srerr rne rroure. wnren erreerron re reke and where to end.<br>The relict is averaged to

The child is expected to<br>copy each figure anta paper as

his stage of learning.<br>You can also tailor the program so that you can bees, a set of similar letters -

The group of three to ruod listie writing experience

Form with the rolchance of ore some tellers revenued<br>without resiliates it.

used in your school it should

But rneke sure you see n

Carol: srners

quite easily by an eight-year-

Overall a court name well Sassa Yudu

#### Royal progress I HATE writing reviews of

advertise concerns for there severelys bedding an alexe

res.<br>Firstly, how much do you draws, be hor per best ust to calculus of that the friends

Of course you don't a sould UT COURS you don't - you'd the reason woman them are nest assured, none or the

ware company. Even oblique hints like "ty resong page 373 of Haser's offered the advertises model

aufficiently for into the advertof adapts at society from generveter many a douglas satement

What the few area reviewer themes to plue him apmething finds real modeleries to led him. cet the finrout of the game.

Fortunately for ree, wayat with a salate to the West. I first in coder to first out what's the game is about lancifulstokes cannot work to receive

the north with disemines to Ch for an adventure with

and a formal SAT. this case but it

when of the later plans the

Incidentally, and need 1977 BOAT hare - the only sessible - and you can letters, addy single letters for S. E and W.<br>All in all the came is

first solls someon and and movies to realistain interest profession that the book sport A

had the more year and removing sold next encasting use of adedras to secures also of wildows to separate

it was a rity the effort seen weekends are base are rateurish feel at times.<br>That moan awart, Royal

sening remaps not paint a classic, but with knowy. market and difficulty to make

Grahed games.<br>Andrew Snarowr

### **Borrow** a Biggles

WHEN It comes to fiving the Engelsed but I was detersubpased, but I was detersidos: simulator Elisha Park The trip off from an airfield

summarized by high meansains them, research for a landing in the valley below.

There are six leasts of play ranging from "first ank" wratural dealer in try "short plot" and selected the first

The across consists of a the view from the cockott shows an instrument panel.

The brief edbor's nates

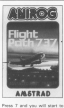

new at its among temps 7,4.1.0 Sould Lout the finns down as month on with the concern these rotates are chosen.

salesaico in la inventor ce the releasing it is joyabox, or the You have to put the renter when they don't will play to Sep. Thomas come in 180

known has our more than 2000 must have raused throusands. it right. that the investor hand for

Full own payment these and maintain air seasal

marked at speed. (A) and the fixes (F) - and this.

Accounts when you take. the undercarriage on an air-

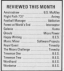

costs the present will be recover by or reduced from theme, and of mastrours Eags days speed.<br>We climbed higher and the

www.s changed to mountain tains announcings a red iares approaching a red<br>annual waning fiested but provided colors was reated and the the mountains and ready for

This is a nice close of alks and should be serv

The catalog are well done The graphics are well cone ships has resonance but I don't By enough to annoy a comstandard on rupe; senurators.

If you want a challenge **Helen Whitehead** 

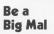

CONTRALL Manager by sonated seases. (A Dest strategy games

Monda a best sales for a receiver of other machines I harmous treatly anthralled with Decorre totally entrrated with

As the manager of a blacked club you have to get from reague division tour to wegen Donatum.<br>The first screen gots you

well-known clubs as they are all dependent upon the skill of their manager - you.

The team you inherit is then disclosed monther with six pieces of information on each number, skill rating, exemp-

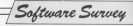

appears delivery which are we

publicar of other certains affec-Suitceb as a wreter agreement and at has for a loan from the heatoeg for a loan from the

You can also affect the The Can also aftest the the chance you want tout change the team and player a sound asma

sover game.<br>Once you have done all the has published a factor that they ment and have an announcement of your next fluture which might he is aimed League or Oue competition.

readed of the companies of the teams colour property for Energy Morale, Deferror Mich. caseful study as it is have that you can achieve the most salaskie changes by modifying your team allohely

our seam pagintu. you can amange to strengthen coposition's value. It is said. stiller of concernment in one station of attention sales there realing at players who then marker in this same.

matter in this game.<br>The have chances to sell what meet afterest part had for others. Unsaccessful bids. wire as he warrent.

price so be warned.<br>I develop that this came will our he herseed it is at it Addition to bear

-<br>Prova Carlos

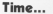

TIMEMAN One from is designed to help philines. and 4 to 9 to tel the time. The ages a 13 to 50 504 the orne. I has the scoresc child, importance

Hailry tayoh has to tell the time, the program then catalytes three similar stands. to enable children to set the

and pointing

the condition are exceeding tandar The excessive asker report the booksup star. the appropriate marker of

he sheet down a star. the child matches on When the case. reaches the tre-he denny aller reserves the soprat part

Switzer the stock is available three states - first sacrossing cassaics the M key. This can both hands can be adjusted.

bis is a very hards. cockson which the children

ill enjoy working through.<br>It covers a wide range of ficenze side seha can relation telling the time by the hearhand only and 7 to 9, courselds minute hands, Darlinkaly

Carrão Sillace

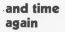

TOMORRAN Terra delivery and from Timeman Cine hut can mom rimeman cina but can

It could minimal to the It covers minutes to the time and to set the clock. I'm

As before, a little cars the child place the context

Arrest a supervisible discoverients plains styliders the practice y that is not boring.

## **Superb scenery at World's End**

AS www.pallage.gr As soon as I aaw the opening World's End, the latest adventure from Intercenter real treat

To see that the data some shows a continues the of a hill stows a costia on top of a fill.<br>Barrounded by Trees is

Guita simply that's supply. ness on other minute

een on cither micros.<br>As the tage finishes loading Valley Earliers a formal - analys beautifully shewn, convening that ethereal air so sind for an-

The wars special phone on all there are an encorrous supposed to be an adventure

Well, it's not had at all You'll find gleny to intrigue and headder you as in your wastors, you try to rescue

Howman Loan the Impresse. los that more effort has gone which is rather available.

combat. Heylen collected your south first.

your awway. I first this assure hom sucher i use que esbeca fund who profers chose to Managen.

In milliardon, there is the Steel Antique country in the which can make the resolute www.com money t

for the contract for comannua anter \$31. El E Willia SQVI, It's the bow you use, not

to announce!<br>A mice beature of the corner of other advertises.

extraction guess if the chiests. enyousne, even it the objects ou on a prate.<br>The first major obstacle is

problem availant you've locations on this side of it.

ceases on this side of it. - don't cause though until continue could then wild condition size to After one or two more

ertal one of two more

which is visit before you go through the Mari's Entough

As you can see, there's interest level is maintained President AT right, there may not be much innovation.

And of course the marking toke it well out of the ordinary closs of adventure games although I would have liked the aid safer than membe

\$65. Forest at the Worki's

After this word start 1 look Fernand to more graphic Marie Parities and heat the collogion Grumpier in **ROLAND WADDILOVE's version of an old favourite** 

**Introduci** 

**Middle and contact and come** publics game you have to suide Smiley round a maze picklop un coloured buttons share proxima up concerve terrorse buttons belong to the Grumpion. education these fazes couler their cose and chase you mand the rearch, trying to cabily you.

if you collect all the buttons in the which of come books, and and that you and the Gaussnies move a little featur-

Yes, If a set demonstrate consists of the per to an extense version of the which decreases with time, three Ives and a keyboard or lovetick *<u>portion</u>* 

The entered is fully situational with no GOTOs to confuse you. It is

Party submoding has been object a title in a FSM statement at the start of not work first time (it's nearly imposmaking at least one mistakel.

# $\mathbb{D}$   $\left[ n \right]$

**SURROUTINES** 

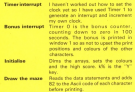

Start neathern Set on Mass man Mayo shows Ohost

- -

-3

Sets the start modifiens of the Granules and Smiley, Sets the bonus and the dots left. Reduces deliver Sets score and delays to initial velves.

and sets the first (ed) if they are the and sets the tiag told it they are the one. Increments score if a button has been picked up.

Calls ghost to move the Grampies if it

Looks where Smiley is and moves Lingcka III ne nas ummu.<br>Reelates button if nocessary.

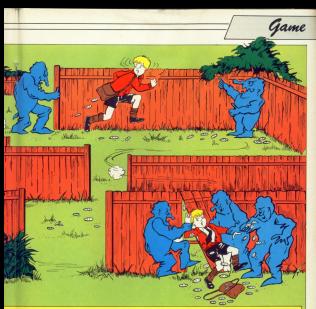

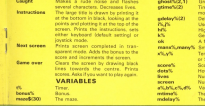

unples' positions the when the Grumpies next have to ye.<br>Ger for the Cenwedes and in loces. an rinn. newal variable. Eag to show whether caught. reentry coordinates of Grumpies w many detailed. sives used by INKEYO. a time Smiley can next move

18 MW case, William case, to off who it is maid from SC. **CRANE CARDS CAM** SE ROOF ELECTRIC 288 **OR PUPE RESIDENT** THE ROBERT FOR **BE WITH F Stores THE GOVERNMENT CARD COMPANY** 180 EXEEY 3.1 SERIE THE 118 CHEEY NA GROUN 109 THE WEST IN THE ANGEL 138 FORD 1850-92500 Ltd. 140 KM **THE ASSESSMENT** SAR OF OR THEN BEGIN LAND GLAS BEGIN **COLLECTION COLUMN** 188 90918 1728 199, 1990 THE MINE I **218 WELF DISTURBANCE** 716 CM  $114.7$ 348 (DATH): RETURN : REN Edger: Interval ù. bus ans as bonus interupt on 278 IF bonund THEN bonusE-bonusE-trat/o CATE \$1.7.26.PEDIT \$1.horas2.00TURN R LEE RETURN  $298 - 1$ 700 BOX on Saltfalling on 388 STA punakiliki cheat 212-11, at Leaft Ti-stellauf (1) TIA SCCTING THE TO FEE ITLE TO US. 338 M60 (0:100 13.10) **TAR AFTER** 238 30RDER # 30 (C-Clinider THE RETURN 2011 **Did not as from the same to** ARR LOCATE 1-1 are previous way 428 000 13x1 00:05 ATH OCAN ANNA LITE **AND FOR 1341 TO 20. ISE VENTURE COMPANY WITH AT 111** AM 37 KS(147 THEN PEN screen ELSE PE K screens) 478 PREMI CHROSTIA **ARR MEST 498 MSIT** See or turn

... FTA SUTA SANSANING TRANSPARATI SSI DATA CHOOSEHOODCERANNAME For their debourned of chairs into the defa ColumnCies (Count of THE SHIP CLASSIFICATION INTO **SEE BEEN CHANNELS COMMUNITY** 500 BETA CYREVISENT/BETATION 108 BATA FATCHING CELEBRATIC ARE RETA FAREVOLUMENTAMENT ALL BEEN FULLOWED CONSTITUTION AN BASE GROUP-CATCO-TIGGES **CONTRACTOR** CONTRACTOR ARE BEEN DISCUSSIONS INTO A CARD IN THE REEL EXTENDED INDUCED. 678 BETA CICCORATICORRESOCCIO ARE SETS ENGINEERINGSTONER AND DATA EXPRESSIONATIONS SECOND TRE DATA EXTRACTATIONALISTY THE BELL COMMUNICATION 700 BKM, Published and unanyway THE BESA PULLINGTON MANAGE 148 NYTA AUGUSTAVIANOMORPHO ₩. ................... 6-11-26-18  $\sim$ 700 BOM 19.2, 19.22, 2.22 298 + **SER BYR 14 Start mailtime as Big SCC110C 300** E20 adalayDradeLay1-tracticaDradeLay1 Ell auxiliandylista.titul **BIR PEN SALDCATE 2, 2-PRINT DIRECTSES PSA CHE (Tell 35 5)** Red gdelayCC(II+gdelayCl(II-3+1)I-11; stienDill-odelerlill F18 Brun .- T .- T **ODD** shout CO.T. Block about CO.T. (Levi) 99 PER II+12+100017 +1. VE-PETHT Fune  $\frac{1}{2}$ **100 MST** 53 april 21 < 073 laund (2), 2)+1 1-82 00 (saved 171.7) 538 specificando@state(8) FOR PER SAULDERS 1541 (ves.15) PRINT -THE bonusD+180-PCK KL.10-LOCATE ML.L. 24-PRINT R1, "Bonuss": bonus) **158 RETURN**  $\frac{1}{2}$ 170 RDI en Set us en 500 CLS/PEN IS+LOCATE 1.25-PEDIT "Sen car un 998 PER 16-LOCATE 14, 25-ROOM CHRAINS  $B = C = C + C = C = C + C + C$ Interdibed II Fox InterdSection Interdibent auto 121 addition **ES eld crisis constabano del consta** applied bases? **FIR BETIDE** m. **RSR IF etimeliti THEN HOTING Silk attached teach Ladies Teams Latitude** yours business machiness (-1) referenced - 138 (FOD)-11+10031400-11 1878 IF your twen yours 1858 IF you'll family det 1999 IT Islaminatill di ANT vientratt (8.11) Of Colonboart Cit. 4t and plastice F111.103.00 (sTephoen122.0) 440 sTenh cartic to hide shell 1100 IS attitudently by charge rate. **SETHIN** 1118 PDI 14:00070 mmLaureti-PERTY ":LEGET #1.vb/PRENT CHRHIZON ( manu ) will sarrively IF Middlessed (41.42.11+ \* \* THEN RETURN 1106 6510 127.38.5.15:00 6340457-14 SIGN BOONS LET ON TAXIBIODERS TO THE **BOST** scoreDrogoret (vOled STTS (garet) by LaT-United Sessai BETRAT Print-Tall 1130 BETIDE 1148 -1958 BOX on New sheets as that the the aire to 1178 IF etimetritivity mex sense 1220 TIME AFTY **TIME RETURN**  $\sim$ 1210 RDI ++ shoat ++ 1228 SQUAD 128.178+(1-378.18.14a)(Law EGINES-MARKETING 1238 yDesheat1111.TheCabout1011.113mm auli-Caboattori. Incaputivit #104 (pureffyDiphostIIII,0,1))\*?\* NGK y040  $mTT(13,11)$ 1548 aSwahasitT13.81-OpheetStil.Blog NOTIAGNORABBEET BUSINESSER BEREIGH #51yt),x1,t))\*7" THEN alwahashilli.E-1258 IF H230 learn@ ighout1112.111.phps (Sock.m. ((w")" THEN templeColor(text) **CLSC teacher** \* 1268 PER acressed SCATF sheat CO.T. St. e. highlill.livPEDET heard PDE livelight AFE x1,y0/MENT CHRISTOphonEDIS,0 Includes/IDI.lind 1278 37 cleaned AND ytempt 7600 or 1208 BETIRN

**THE REAL OF CHARACTER** 128 FBI 13-255 TO 128 STDP +1 ICEN PEN INTERMENTS/LOCATE manufi.man **CAR FER OR CARDS** ITH CALL SHOCK-ROOMS 172-THT/INDECAN EHEMIL 3.15 **DR KO CHI Diseased Council** that it blood they locate a student 14-RENT CHRACTER-TWENTILL-SAME CHIEF **Furnish PPEL-Palle IA TTM MOTOR FREE** 1208 Mile on Instructions on 1988 Fax: 1, 18, 1, 188, 18, 21, 18 1410 BORDER BLOWE BLOCKER 1.0-2ME 2.4-100.3.54 100 NHT BOILERS IN SCOTT 1, 20-20. 20 "failer y The Strandart": 1430 STORY 1, AB, 11080, E. 1103000, C. 88-1 100 2.1-53000 A. 95-1100-0-1 1446 CSD your 23 TSL 6702 2 1858 END unub TH 14 STER 0 INN IF TESTILE, KEI THEN PLET LEVIER. Telephone Bulletin Walnut Telephone T **LETE MOVE LANE APAP** THE LEWIS 1, 20 PECK SPACE (201) 1500 BM 1-11/FEN 1/LIGHTE 1-T 1500 PENT "Buide Sailey around the a pre collective"-PEINT-PEINT-One colour ret building. but watch out don't 1528 PEDIT-PROST This organizes who by

con .

THIS OR LOOKING OFFICERS 1500 Strat Masse and 1988 BOX 1-80147-00147 T.V. Car Senha  $\sim$ ISBN PROFILERENT " J. For Investiga." 1578 POX DLOCATE 8.05/PRINT ~ Press state to start of 1988 White Martin Suite Clubs **1900 auto Cherristiani** 1400 IS DISTURBANCE THEN LOCATE 1.17 detail rupertato peter-poter = ++2CK 3-10090 1-73-00087-16 -- 10 -- 2-1-009 # Couleft Nouright's RX Stations **CONTRACTOR** take or newpatching many company to 2x90X1 SPACEHAMINUSCATE 1.17x90X1 \* \*\* PEDIT PEDIT DIRECTOR (140-72) 60-73 arteMarte28 1428 8592 **LLTD POPER IS SOM FATER**  $1458$ **LLLE BOX Box1 arrants** INTE POR DEALECTE 2, LEVINGE CHINESE LifeBallin-Screen Scoresco-Scored start **CORATOS CORATO** 1800 screenwarrenvin3f screenwid THS X screened 1878 scoral-scoreD-bonus/FDK 15:10090 c 3.05/9287 scored: **THE AFTIME ATMOS** 1728 SEN on Russ prof. by

y to catch you....

1700 COR VIVE TO SHELVETT the che you to the cree a 1700 Mill 17 81300 17 400 B 1708 MINT ARRIVE RIGHT ARRIVE AND IN TTH MTT 1700 IF speedback fitte hidespeed. 1799 PDK 14:02CATE 1.3cPRINT STRINGHT 28.5457 1988 POX 11/PROFI "Best score" (RIS 1818 PRESCHERTIFFE 12-PRINT Thair & cores" (armya) 1820 POSSE-PER 14-POSSE STREAMERS." **HOLE** 1978 FOR 17-100417 1.15-PETAT "Goodha r case ... Prideri 1048 MOLE VENUE 1058 IF INSTORIES THEN KEND 1948 10 INSTITUCIONAL TOTAL STAGE 1878 MTM 1558 STTUNE

Game

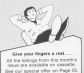

**BLCUME TO BITH any** af articles is which we house to take the resident out of understanding the fundamentals undertypeness one fundament TON Alemanus a Workships.<br>The first plan man constants it will

All Shears eventually and all such tonics as binkey codos have tonical and reverbly intourier because in newer has been produced in the state of

This is a court offer homeon she CROSSO is an experimental than a time. knowledge in these fields allows you to take full advantage of its advanced

The mathematical aspects of the tablery ann't at all data - capital persons who can follow Basic should be able to cope with this sedan

If you feel that desains our boat efforts we still heven't explained something fully enough, please write to and tell us - see it to re particulars. situation in later articles.

First we are going to look at binary code - a way of heeding numbers essential to our understeeling of what man on inside a computer

the great is liest a way of coding currences in a new particularly subsidiar for computers. It's actually custosimple. What often confuses begin-Others in the face that the Nicans matters codes numbers in a year that can look extensely like the valu we reternally cocks matches

For example, if you were presented with a number 100, you would probably dervels it in your counsel way and gay it was "was hundred"

That however, is just ann were of interpreting it. If you depided to decede it as a hinger combox conrecord is now a swary removed and different seas and say it reason the number "four," Wever mind supplyhow you arrived at that conclusion far Net morning is

Pris is what often causes problems - people are se used to dealing with their numbers in the normal same than 100 is always "one hundred" to there and they can't seals do shift thers, also say your mans on any "Your".

Actually it is cathor ambiencos Presented with 100, do you intercent

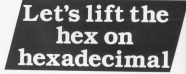

If he finance in products are discussed in a rule will be Work was comment on of dealers with curriture this hasdraft, here and only you leave as dealer system) you write the number If you sold the number to be

decoded as a binary rumber you not the worked % in foot of it - 100 means "one handred" while 5.100 mason "Sug"

So for an court, Mix come home at marker (10) to space up that we have to-

#### **By MIKE BIBBY**

design the number in a special way. as a bitary number.

However, before you denote you need a rule for decoding - as how do sou get the number "four" from 51002 What's the ride?

Let's take a detroit for the moment and think about the cains we use every dev. Our currency consists of these colour

50m, 20m, 10m, 5n, 2n, and 1n were they very ept on the reccombine tham to sive any sam see wish: For example:

#### 75p is 50p + 20p + 5p

or 50p + 10p + 10p + 5p and so on. We are all familiar with this - often we use multiples of color to make up a sum. For example, So can  $1 + 2p + 2p + 1p$ 

liting the same colo sales Detects, others request that you god you CATVING UNIVERSITY SERVICES OF change, and I for one doe't like doloat East Property

Sometimes boxeness with our present colours maters are him to one the game nois rains to shrain instance works on the normal for soldiers develope on an enter To guidel regulation color was would been to invest a decrete t

Let's do that in fact let's lever a coleage numbers where some sever have to use the seme coin twice.

First of all we would need a Tp coin and of course a 2a color bermine up cannot use In a In for The ... is beender that with !

Now the can be reade up of fig + 2n has for do wall have to twenty of do coin.

Equipped with that we can make To Ho - 1pt. Ep Ma - 2al. and 74 Ma - 24 - 1pl. In obtaining 7p ye used all our available coins, so now we have to invent an Ep coin. If you was married on a state of the analysis where house is and www.sell find that with the color. you have at your disposal like. 4a. 2a. In lang can make one cars on to 184 Then you would have to invest a new coin, 16m

Notice how the neire we have reased hour doubled in value! To Zo. 4e. 8p., 16p., No prizes for manufact when the next one is

Let's summarize our results in a sable (Eligana D. Hore I have used the

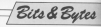

tataly are made up. A 1 in a nastralar column reason that we use that CONSTITUTION AND ARRESTS AND MAIN has 101 on it. According to cur rule. this means we pick out the coles die and 1e land NOT 2pl to make up the direct signal

 $\ddot{\phantom{a}}$ -71 ÷,  $+4e$   $+1e$ 

New let's get back to computers by dragging all this telk about coing by cropping as truy you move yours information but subbour referring to money-katt numbers. Finant II is the **Book Entire** 

At you can see these is their channel and use can use this today as entriefs marshers in consent out just coins. We call this mathost of revelling the binary system.

Ramarkley, to show that we mean a hinary rustriant an oceanals it with N' So if you are the expression NYON means:  $\sim$ 

. . . . .  $44.1 - 5$ 

that is see orbit requires the values of

the columns consistent 1 foot as THE CORNER LATTERED IN COUNTY IN Girdney, 9,101 would want 13 in the documentation of the country of the state of

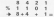

By now you should be able to seek number opportunity to 100 commences four. Favor the table, or by using the addison method I've just illustrated. addition reserves the past focus away. water of the following history

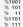

You can use the organism eninde rombers - hence binary. bi-

You can provide any purchas that you want in hiney - lest can more. columns for "hits" as we see in computer issued, semantiaring that anch may bit is worth dealer the

Monagage it shows over southly However it nows get accept competition on exempt in STIDDIOS ANNO 17 TONY 1

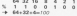

It is much assist to handle the namber in our occurso sustain. To a pumbols is a boston bestieren von comreceived response with a security of "switches".

Stellsches zes what we call "hun state" - they're either ON or OFF. If treather use can exceed our release by together www.weiter.com recould use ON to mean a 1 and OFF to mean = 0 in a porticular column:

٠.  $0N$   $055$   $0N$  $\sim$  $+51$  0 1 1  $-11$ Each of these "sustyhes" seem-

service in high good a contract day recommending full of bits. The 200, which is the relevancements at the boxes of the B

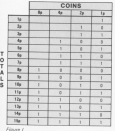

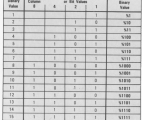

Figure 0

Bits & Bytes

Americal system, deals with 785.432 of them.

To make things already the 200handles the bits in select of circle him. at a time - the group of eight being colled a base.

With this type of organisation the largest number you can even in a botal

120 64 22 16 8 4 2 1  $8.1.1.1.111$  $+ 128 + 64 + 32 + 16 + 5$  $4 + 2 + 1 - 266$ Personal the corporator can handle

three company cand our lost subple compared but to do so it must use

densy, is fairly symphony and Simply write it down under the economists column for bit) salues and celemna in which a 5 corner. For marvis, chees 530010301 you translate as follows:

#### 120 64 32 16 8 4 2 1  $% 100101$  $+ 128 + 16 + 4 + 1 + 742$

Going from deepry to binary is not at all difficult, but is rather hard to our. into words. You do it by subtractive fives the number you want to enough the value of each column in p.m. starsing with the highest E.e. 128, 64. If you can subtract a methodox

entered value you gut a 1 in that column and continue to subtract the next lower column value from the conceitative appearant trans

If you cannot recover the release tion you put a 0 in that column and texby remost the substanting saids the dated bloody and great mused and

So, starting with the highest column rumber (120 in our case)

WHILE you have done all sinks

1. Attempt to subtract the relevant t. Hawron to be belong the spots

In subtract other columns from the to succest other countrie from the

#### **WE NO**

Equipe 11 should make it showed In marting, when faced with IN DISCUCE, WEEK FACES WITH treather to make the non-needed starting with the highway first.

For manuals. If I want to annote 161 in binary I would see. "Well, I ran use 178 so that leaves me 22 to find. 11 can be made up of 32 and 1 so 33 686 be made up of 32 mm + m crock it as

#### 120 64 22 16 8 4 2 1 . . . . . . . . .  $-$  **NAMES**

After a while you'll find this way. raiks airsale

To finish off. I'll leave you selfy a

remeases to refer our the binancyston. program to print out the belay value will member occavers to and 235 top. with verings yalues and see if you can accord the ratella

The reporters itself ages one as howideas, such as 480, that may not betoo familiar to you as yet.

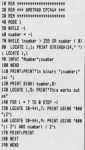

Wany ret, "Bits and Betes" will cover them. Watch this space . . .

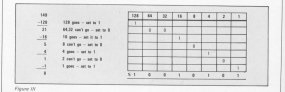

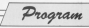

CANY new courses of the CPC464 must areaey un CROSS- courses or the arbany ad as I have through ather micros. But for the total background murres, out not the total beginner one anno un vyperat es anonega recen-

any speed and in exclusive the eccuricy that is as year, so have a www.of wetting to know the knobbind

### **Cearn to use** the keyboard **By PHIL TAYIER**

ad some departured actions.

After salaring hour text workare and aboutled last a parise of letters or ather symbols areasy indulcionly no-**Kantys Charles** 

**PORTER** AND

**National** News no explaining?

niveag Current hi score

**Notes** 

the scores. A fifty man about resolded by the American as provided by the Artistiad as

stability.<br>A microsofte biogramm todde in incrimited

Now you'll need to find computing

**VARIABLES** 

ects and ryls Conditions of the letter placed on the

The main game loop is enclosed in a Winter

WEND loop between finis 120 and 200. The sub-

Number of News 7 202 for 1 Det3 satisfy up the 1856 soresm, ent.<br>The submuchine at lines 3 EO to 440 selects and places The zachrounder at lines 350 to 440 selects and places

i Gendom letter on doneers. The one at lines 4 Sur.<br>Provints lines miler all the lend of the time lines.

Copyrightens of the clan as he moves

Random salge rehich gives a tendam letter bymbol of charg

18 STREETERS Datter 1977er, cours 78 OCtamentalenses by Athensandanan 38 ROtermeesen shill taylor exempted to present the a difficult on higher who **All Massachul** 18 - February Labour and All **IN LATER SA SERVING** 100 constitute (TTM) at 2000 on anno 348 : 858 to select letter 128 SSN sale name Loop banked have the metal visitors on victorst 100 atolescent in callebard and ator-71 THEN ROOM 1, NH 74, THANK C \$2,000. 4122-0030 150 If atticked fate 140 148 5310 1-108 T-20100 1-108 1-0 (38 Well & Glenn tentification) **100 LOCATE UT UP** 100 10 . Truck Form the the of chief form his 28 F yttnd Nor 29 on it slied has 200 THE GREAT CURRICUL 248 BETO 288 x 858 tr 11 sphes this 1 ing, then altered and viewel 258 PER 2xPRINT CHRECKTIVES/Including 34 RGM v3. V5-PE147, CHRAITABI-BOSS 1 **SA FOR S-2000T CARACTERS/SALLASM** begratt vs. vs-rater rups-teen-pres n 278 PEN SUPRINT CHRISTOWY ENGINEERS homest in injurery measurery and a л 200 PER 2-PRENT CHENSES EVERY LIPER. DUICER (L. L. L. PEDIT CHRECHELL BETO ) E. 79.692 300 sparsdraperstro Ich IF sametime2timmallowed THTH ATM 228 LEGIS (L. CLASSE TAPENT CHRAITS) 19202-108  $128.00$ 

THE RFW HARRASSER ENTHINEERING RENT 34 Kit on TH WHO A far a re-score russell to THE AUTHORITY LETTH AND CONTINUES. F ralid OR rails IR ryles OR rylids THEN SEE 29 chart-1980(1))+96433xdart+CHH(c) har D 600 IF starting are starting time the 418 LEGEN FOLLOW-RAND LONG TOWN T rhard CB Force 2 AN WOLF DETECTATION AND DETAILS **AND DON HORASSES** tal RS1 ness and of gase procedures a **CH OF HISTORY** 400 IF scoreDibistory1 THR AND **499 CLS** 588 FOR valued 10 5-8530 a.b.r.d-5300 Lake-OWILMS T 4, 5, 6, 1, 120, 50, 12, 1, 124, 50, 12, 1, 12 1.18.12.1.198.188.12.1.430.188.12 528 BER 3

Statistics Automotive A West Street SHE LOCATE S. S. POTAT . MAIL BORN !" THE LOCATE R. Typecall . You have been  $n$  that SAR LOCATE 5, IN FRESH Personings biarray s TO LOCATE 12 13/09/00 120 apparentment in  $\overline{a}$ 500 LEFATE 17 15-00007 Senat and Sheet 200 MILE DRESS (\*\* 1600) ARE LOCATE 7.18-PECAT "CATER" and careful result. AND MINE I All history descriptions of the SED VM. 448 CLSs LOCATE 12, 6: PCK PLPSSET "Four Colora Freezest 458 LOCATE 12,12: PRINT "Today's hist ore.":hisparal.c.DCATE 13.15/PEMF " h v "inaset AND FOR delayed 20 2580-MEST delay.  $638,015$ ARR LOCATE 7, 12-PERT "In you went to also assistant digitt 13, 15-room read **REVISES ATE CAPUT** Annual S

Program

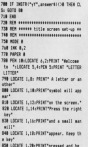

San Intern 1, 20-PEDITO-US and the Sat  $\frac{1}{100}$ **COLUMNS 4 PERMIT STORE CRAFTS!** nes or recoverably to more nest  $m<sub>1</sub>$ **100 LOCATE 1.1: PDK S:PRENT "See"> 4x** rest to use" 118 LOCATE 1.3x POX SUPRENT "the shift 928 LOCATE 1.5cc PRN 5-PRENT "necrease  $\frac{1}{2}$ **158 LOCATE 1.7.** THE FUR CUPROM: "TOU CAN DICLOD THE"  $\mathbb{R}^n$ 958 LOCATE 1,13-PEK S-PRENT "al 38 av  $rac{1}{2}$ TOR LOCATE 1,15-PEN S-PRENT THI 1 Min  $\sim$ 998 LOCATE 1.17-PEN SIPREMT PH. T. AIA  $v$ **998 LOCATE 1, 20-PER 1-PRENT "arrest a.**  $h = r$ 

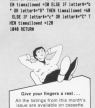

See our special offer on Page 55.

**DOMESTIC DEPARTMENT (1970)** 

INDE LEARN Igdorfund.<br>1978 Taltin lattards IX Taltin Calladorf.

1818 LOCATE 1-77-PROST

**Lichardian Greenwich** 180003098 MOTO 2008<br>1878 TE THOTASTER'S OR ENTERTAINMENT

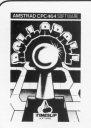

ADDICTIVE....

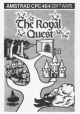

PERPLEXING.... WHAT MORE DO YOU WANT? All programs £6-95 inc give from

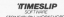

THE CUT RESIDENT SCHOOL SAARL STREET FOR RH MEST CONVALSO SCOULAND PHOTAME

**Chairman** 

CHALLENGING.

Game

#### m Grumr milies in **AND WADDHOVE'S** sing game

**VE Grumnies are stand** behind a wall. Can you find out salves colours they are d their order? You can choose as many different colours the nies may be and you can to 10 quesses.

Pressing one of the number keys edates a coloured Smiley and DEL will and a white pag for the right colour in

More of you will have reasond the came it is based on. If you haven't it is year easy to learn and creat fun to

to 50 n.m the program, calling the lobation with a fifM assessment and they are separated by lines with a

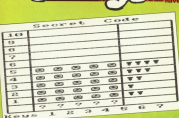

**Company with the America** 

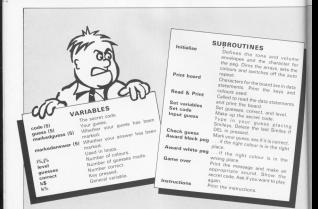

18 Mill 49 Served Code 49 20 SER 45y S.A.WatchTowns  $10000$ 48 520 8 1448 **No enter a** 48 699 8 188 **10 mill C Madl 66 SHORN CHUCHEN TAN SHOW THE** 48 WELF correct(5 AO quesesci) 188 505US 708:305US 118 **COMPANY** 120 90910 1220 **CAR MOVE CAR SHOTS OFF DE R** 120 NOS 14000 1-244 NH 1 148,880  $120 - 1$ 188 OTH OR ENCYCLOPED ON 150 SPECS VEN ONE DEE 200 807 1,18,1,1 24 80 1,100,-1.1 238 847 2,188,-1,1,1,8,188,79,1,1 238 847 3,188,-1,1,1,9,159,95,1,1 248 SYNIG, 255.124.124.134.56.54.56.5 258 008 code (2) sums (2) and adopted (2) Startebroom (S) 248 828 1248 70 15 228 8910 12:000 12:00 **CREATER CHE ELMIS** m. 708 8404 1-4-0-04-11-15-17-04-7-14-15 14 5 18 19 8  $\frac{1}{2}$ THE RFW as world board as 250 CLS:PCN G: RCSTORE 310 340 PEINT \* Secret Code":PRENT THE REAL CR 300 FOR 10-10 TO 1 STOP -Curvener visits **SING MELT** 398 PRK 13-50005 1-3-90928 SM 400 FOR 1342 TO 28 5769 2 ALB OCCTOBE NOR-BOSCO NAD-BOSCO SAB  $479.951$ are grow run grow run ME PER INVESTE S, SAPERT 12 2 2 3 KSR LOCATE LUSIVER SAVINGE FEARTS can one year, 90 face) OR PER LEVISION 12/08/1811

and serve **COLLAPSION**  $\frac{1}{2}$ SUP 06TH 158.154.154.156.154.154.154. 154.154.154.154.154.154.158.154.154.1 228 2410 149-9-9-149-9-9-9-9-9-9-9-9-9.149.9.9.9.9.149.151.154.154.159.1 14.154.154.154.154.154.154.154.154.15 9.156.156.154.154.156.157 538 5478 542 5-2 145 2-2-3-2-2-2-2-9,149,9,9,9,9,9,148,147,154,154,155,1 THE USA LINA LINA USA USA LINA LINA LIN 5.154.154.154.154.154.155  $\frac{1}{2}$ 558 RSR as cred & print as Sid FOR 13-1 TO 28 578 BEND (SLPRENT DIRECTOR) 588 1617 **THE REAL**  $ABB$ ALB OCK as not variables as AN comparative rechebies of ASB CLEVER SECRETE 2.5 And Oldiell Nine Annu colleges for 658 LOCATE S. SELPRINT "Press 4 - 7"

**All WEST Load (6 Of Load C) AND RECUL CONNECT CR. ARE WENT ARE RETURN** ш. THE RFW AN AND ANGLO AN THE BUSINESS TO THE the room club to a THE cade ((I) = INT (RMD+Level) +1 **THE CROSS SA MORE** œ. THE ROL as County moves and **20 WELL INSTRUCTION SEE massessmearer SHIPPER STANDARD** PM INVE **FM WALE LAST AR CHAIRMANN** ota were sachtnige spokketteratekt: **SOR REGUL DELT RED OF LEVEL GAS SEACHERSTER THEM PRE** IT CORES CORESTS \* " CHRESS ... IT'S я in win **ME 5300 4-725 5 199 FOR THE LEST** the baract make room implements. 53 pessitives can **PR ATAS BA MORE** жc All ICI as check passe as The first class for a 988 IF ourse (III roads (III) THEN GOODS 1998 S.St. surjedances (LTJ-Riserindor **SEAR CLOCK PRINTED** 1868 10 corrected fully offices 1918 contextual 1958 GOD 17x1 TO 1 1818 GNR (Part 118 %) 1848 10 access (Wincock 171), 690 accised answerigied AND markedguessigtied TH IN STRIKE TOUR LESS MET **THE WYT** 1874 OFFICE  $1000$ 1899 RDS on averal black over #4 LIBB PEN LEUPRENT CHRH (255) : IIID correct correct ( III estetateur III -- 1 **IISB aurindousses IIII+-1** trea estume

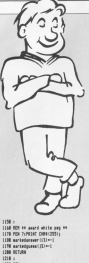

1708 BOX on case most on 1778 BOX 6-95167 CARLOTELL 1748 W concealed Tells 80107 1 POst RETULATORIS": \$000 4.148.589.5.1.1:50 INC 2.188.588.3.1.3:5000 1.175.588.1 .1.1 FLNF SOUND 4.1889.588.15:PFINT \* ess HMD LICE sen" 1208 FM 8.7.1 1200 EM 91731<br>1348 FM (Ext 30 18886-651) 1778 FM 8.7 1208 PROST CHRACOR-1 - Server Code 1988 LIMATE 1, 10-806 13-340 13-8-1 1388 PEST DREIZELIZIRETRUIANER 1 The are that will **ISSN PEN code (ST)** 1978 BREAT CARS 1978-CARD TO CARS 1974 1348 FOR 10-1 TO 2000-NEXT 1358 MG1T

THE LOCAL LINEAR GAMES & 1208 LOCATE 1,220728 SEPARER 8 **THE WITE LINE** the share sal recourts whats and **DISTURBANCE LORE WIND** 1410 MILE DEETSCHT-MINS **CASE REPAIR**  $\frac{1}{2}$ 1448 RR en instructions en 1458 THE B.1+1MC 1.1+1MC 2.1011MC 3.2 **WAS DIRECT LOWED BOTH LIGHT** 1478 (400) 277-75 1800 PETAT "Servan Code" 1409 COD 1749 TE 100 CTCP 2 year one you? In 14 and 2 2518 OF TESTILE, JEL THEN PLET DEMAIL. THE CAT SURE THE TIME THE CAT T **CENT ARTIST CONTRACTOR** 1548 LOCATE 1,25/PRENT SPACEFIZIE: 1558 DK 1.39:PDK 1:LOCATE 1.5 ISAB PRINT "Five Grussies are hidden hehind a wall." PRINT/PRINT "Can you find not what colours they are ?" 1378 PEK 2-PEERT 1988 PEDET "After atacing five Sailer To union that PETER-PETER-musher hous your numer will be parked." (PRINT-PR) Intro Salaba will reaces a Salley 1." 1500 PDF 1-00037-00037 1488 00187 "A black can seate the rin hi colour is intelligit than right als ce, and a white pay seans".PRCNTLPRCN I "the right colour is in the wrong p **SER PEN SILICATE 12.25** 1628 PRINT "C Press Space 1": LATE WELF, DESTECT HERE LASE WELF DESTROY TURNS **LANE RETURN** 

Game

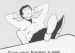

At the listings from this manito's San cur searcal other on Page 55 LHE Beneval COVARE is capable of exposition of manager of we can do this see have to know a little hit alreal what nows on

As the book of the modeler was three commenters to which we want arrack desires. These was intellect "lines that's". "Donne Pier" and "Printer", differently these marges indicate schet you CAN partie it, you are by no means limited to just those desires.

t by no means among to pay those operate.<br>Let's take a look at each connector in turn and see what potential

The they floor is clasicoust to be processed along with the kayboard scorned along with the Keyboard. any individual input by using an BUCY compared The codes released are oriented on Press 16 of Announces (1) of the User Instructions hook.

The way this is put together inside the machine means it can only be computers' user overs which can be used ofther as an innut or an output

Novembergs many interesting devices may be connected to this port slaves or an applema to chairs! converter.

The printer nort allows you to connect to a standard centronics could also use it as a dicital contact for many desires.

Normally a primer has an 9 bit output but in the case of the Amatsad connector marked D7 loln & of the 34-way what competitive) is commerted to earth.

While this will not affect normal special offerry. The Green Critic for attemption italic fort.

It is also used in the araphics mode to specify the number of points to nearby. This can be circumspressed by programming but it does make it harder than necessary.

In fact, cortoin printers which

The printer latch is located at address & FEOD and can be accessed electric harries.

## Amstrad's to the big

However, as the voltage comings es al the socket is only 6 yoks this will have to be beefed up by extra promising unafful, in case also his usual nocontrol other electronic devices. directly the a small relate or a dioital to analogue converter.

marked "Denny Disc" This is the other connectors as it allows in addition it allows up proper to

the light rate insure of the FRSS CRT generation of the video Alening

realties on the arrest where the restis neivilne. This can be used for drawing or pointing at menus and is on copy way to interact with your

licable the chic are cortain registers. schich may be alloyed to olve almost This is used to creat effect in the time is used to great errect in the side view of your rocket and have to below blasted in return.

this we have access to the whole bus of the microprocessor we can mamory man. The 20th mirroroccupation inside the departure commater is one of the few reinvocencessors to have a separate input/output arkhous space.

Naveally in a computer namely mammer address scurers and used for

It also means that the 280 provides special instructions to input

The 280 missagepasser was designed to have 256 bytes of

 $V$  MIKE COOK

## Expansion

## s ports - back door outside world

has improved upon that

Detain innationals instructions place one of the internal requisiters blue dik of konsthuered coate. Mosques

The result is that we have avenue and test at the test and

irvs serenge benaviour may nave a

When we are considering do. signing any add-one in the address spece we have to make suse that we

The manual which accompanies the computer makes a passing

Mote that we are not restricted to lines so we can have a large amount of space for our desices. Buy

Port A of the internal D\$256 **Braxk** For B of the internal DE235 Port B of the internet internet  $X+Y+Y$ **GEYKA** 10 Control resistant of the internal Co. Araxx Page expansion buy **Brans** Printer called dates **SDFAX Francisco ROM** ABCKK **ESSAS CRT Dostroler auto**  $890xx$ 6845 CRT Controller date land which the state of the control of the control of the control the machinest community.<br>It implication play any hour player may be colord an device will see exploral. The digital cost of care a of all so they might as well be too Totals & The beamed

Arkhuse  $u_{i_0}$  $47482$ 

lighten in the ZRD as it would cross the inside of the reaching.

In essence, designing as input output port is simple. We meeter all penning. If at this firm the 573 line. the exhibitively line is reflexy us to do.

integrated circuits designed to do

this Care they could need in the CO255 sayse firm that is used inside the Amerad to look after the keyboard

Figure I shows the internal needs which mount we have these separate 9-bit input/patout address. the these parts from to behave

It is a complex device and can be configured in a number of different wees, Each one is called a mode of

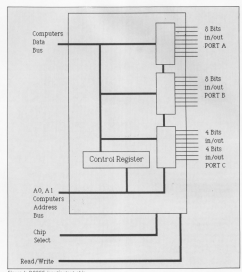

rearation. Eleven it shows how to write to the control register to obtain. the various reades.

In Mode O, ports A and B can be defined as simple inputs or outputs. pack built of which can be an input or an output

In this simple mode of operation you can read the state of the legis bits the lank hits by solding as the  $C$ 

Mode 1 has norts & and R assignable as inquire or outputs. But this time port C acts as handshelding lines to the two ports.

A handshoppen line is a fine than tolls us semalihire about the data on the corps, it belos transfer the data by indicating when fresh data is available or when a device is not ready to access data

Handshaking is used mainly when

two systems are talking together such as the microprocessor in the computer "telking" with the microstreams western or game another *CONSTRAINS* 

Mode 2 is available only on port A. This makes the port out as a data can be sent and seconds from the sale part.

In this mode port C provides the

 $3210$ Port C Lower 4 tits 0= Output 1= Input Doct B. G-Output, 1+ Input Dort R Mode select. Or Mode O 1 - Mode 1 Port Cillegar 4 hits On Ontoot 1+ Input Doct 4. Ou Output, Ly Docut Doct & Mode relay!  $0.0 - 10.46.0$  $0.1 - 14$  of  $a, 1$  $10 - 14$ ode 2  $1.1 - 10.44 - 3$ 

handshobing. This is useful for connecting the data buses of two in Moto O or Morie 1

Elective than in a reached of selling or resetting any individual bit in part. port with a logic one in the wwell algorithment but if you young to report in nort Chit, or a peo if you want to set it. The number of the bit you want to

As I said there is one of these devices liables leakle the Americal computer. I think it is safe to assure that it is operating in Mode O

As a matter of interest, the BUSY the computer to hold up any new data this port. If you want to find it, it goes

You cauld use this in your concerns to see if the reinter is no line before you send it any data.

The Americal is a fairly new computer with not reany add-one. chance.

You may even decide to make some yourself, in which case "watch

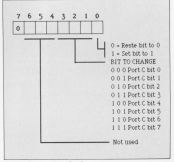

i

*Expansion* 

**KNEW** there would be<br>proble when she saw it in<br>the middle of the diring room<br>table

What on party have you househt "What on earvh have you bought now?" she asked wivh an aiv of eermuite bewilderment reminiscent ul the occasion <sup>v</sup> mined up wivh <sup>u</sup> moped after peeping evvv to buy <sup>a</sup> paper.<br>paper.

valde Amsarad complexhances . in the

with forced nonchalance.<br>"What de you want with another music centre?" she asked. "If a not a<br>music gantre love. If a a computer", I restied steadily.

"Not another coa?" she slammed. glancing at the console snugh<br>housing my EGC Micro. 'What are you doing - collecting them? Mind

I must admit though, the canary the place up a bit, it added a beautiful the cracked uses from granny that we reprisals from her gang of sevile-

den't cellest computers, but they limited experience of two other

machines.<br>I bought a 1kZXBO freez years ago when I was a copper. Well, semester<br>had to. Seriously, it was cheap enough to have a play with and i<br>could throw it away if I didn't take to vv. avvv eieevvvse. ieie - heaiv, line and sinker.

Within a fortnight though I was fed up with providen out of magazine visual the mirro was a bit short of field as wall! - Ed). We needed in expand | sold it to the newspaper last and bought, in my opinion, the most around at the time - the Dragon 32p1 Just think of all that as tra space.

<sup>|</sup> got a lot of Pleasure evvv of vhe Dragon and became veasonably proficient at Basic. Since then I've

McLACHLAN sta regular column prowling the whacky whimsical world of the Amstrad CPC464

. <u>beat</u>

progressed onto the BBC Micro and<br>finally the Amstrad. Which is where we came in.<br>Military in the case of the case of the case of the case of the case of the case of the case of the case of the case of the case of the case of the case of the case of the case of the case of the case of the ca

When I arrived home with it I was<br>| bubbing with evailancest, A 64k

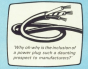

micro, a cassette recorder and a<br>colour monitor all in one package was an offer I just could not refuse.

<sup>I</sup> unpacked the hardware with trembling fingers. At last, with protective polystyrene scattered to plastic bags. it was show in all its glory - pivvqiessi why, oh why, Fsthsinclusion ula <sup>5</sup>

components? Where do you get one

7

 $\mathcal{S}$   $\blacksquare$ 

Christmas with buttery-operated<br>Singles for the kidsi, but I made light<br>of it, identify. There is now no plug an

the sideboard lemp.<br>I'm not behind the door when it comus to matters electrical. I did,<br>however, make a shaht - what they week call in the trade - technical would call in the trade - technical<br>faus pas Bafore attaching the wire to the terminels, I fierpot to pass them<br>through the hoie in the top of the plug.

monitor, piuggad in and switched en. And vwivehsvi on again The screen desire to start typing and sat for a few volvove. Considering that this had been in the pub a couple of days

The first useful noise that struck

the ways. This providence adult by the burst line lower case - variables and keywords alike. I tried it.

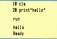

**Normal Constantine of Accidence** atities and acception to cocker you should shaped calcd "halls" at year. first attempt on the keybaard. So far so never !! Plight we'll list it.

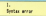

Don missing. The DRC accessor shoulated commercially was short for LIST) but the Americal doesn't. I wan't bothered about it but I must 50 times during the first week. Old habits die haad. Too works All

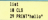

It worked. As predicted the the computer and allocated a particular code - announced as

This report to be a very useful apect of the machine because idenlibine inconnectly and commands. became simple. And below talely simple I typed a lot of incorrect commanded They remained in lower case, allest witnesses to my in-

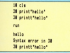

What's happened is that the stricts has escoved the occasion up to the grey and not only indicated the arms Ene but has also listed it is will reade. ready by colling sales the carson keys. Ill contain this targe vehicle it **CONTRACT TO PROPERTY AND INCOME.** 

This is an extremoly unstal facility. naticulaty when entering long listings, Normally my programs have penter errors quickly is a count de campion aid.

And while we're on the word FORMY IN consider combine between times helpes it discovered that there was an althresistant from Ed have trains to fathers out the releascommands you know:

> The College Street. The paper's white. Word way round and It's not of sight......

Well Can meaned it not repaid. trace too income of the third the especiments another day. At the time through. I carve it up as a bod job and

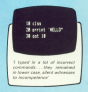

why a material can use a bandacke or an extras for convergenting in

 $PSM$ anka

an excuse for non-cooperation.)<br>I started at the hardredge again napp prompted on the presence in controller the OD BCT commercial Lines. carly my probably to when I planned

conduct by application shows below and it mothy enter And of course it comes. out as PEINT when the concern is Street (Mose does it know (PRINT)

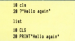

Their states dealers to any seconds and Application useful addressigned on the

Dragon subjects in also cased on the Arestoni is the RFM convenient. The computer ignores everything after a occepted to realis, there easier to 

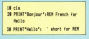

The shipperinten is on the shifted 7 how F1. It close nown a final latters of typing. But is not quite as abyjous as the full statement. Because of this. listings in Computing with the

Well, I think would better call it a draw for this month. All this my beauty sloes. God for, does he  $\cos\theta$  if  $\sin\theta$ 

## **National Micro**

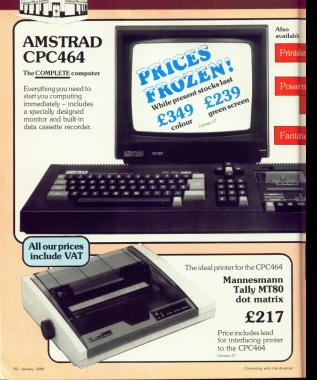

**Centres** 

### **MAIL ORDER DIVISION**  $-061-4298080$

terlied for non-Amstrad printers P9 95 Ghorda of Rescue the journ from Horrid Hall Marsic Miner (Software Press or modulator - links up the kechoard to usure Ad Bit's search for the light Dungson Adventure (Level) **EVOI** the Director Lond in his days domestic colour TV set... £29.95 Galería (Karol ogainst for species the car **Handback (Amark (RCC)** Parseralda from the town **ER'SHIPT (Mondate)** Paint die tastic top quality stress investick  $68.95$ pyramid, evoid the reation only £14.95 **Heppy Letters (Amazik to** \$8.95 recounting for infants Theoreman L/2 (Attorde D)  $58.97$ to be and ast the time Faxtball Manager (Aciden  $180$ **Flightpath 737 (Animal)**  $_{\text{grav}}$ dike kend  $66a$ **ORDER FORM**  $\overline{a}$ regativ.<br>In 1980 lank data hanesottos  $rain$  offer $$  $for$  only  $$5$ Shopping surfaces as Attractive credit term Phone for details. **National Micro Centre** Stockport SRT 1141 Chance resultin to Tel: 061-429 8090.000 **Linegue payatos to** Arrest Rentwood No. **Wilmslow Micro Cents** 42 Group Street ist N Weralow. Cheshire Tel: 0625 530991

KAH

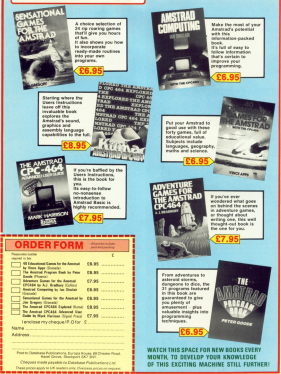

 $ALL$ programs  $on$   $one$ cassette for only £3.75

Who tire your fingers typing when you Why tire your fingers typing when you<br>can get all the necorams from this issue in one value-programs mum

Take a look at what's on offer and test a con at what we mean. We've cames calore, useful utilities - plus lots of sorrer, userus uttit

SMILEY: Can you good the Grammies on you public Smiles mused the leherath? Our desired period of this excels forcests. monophone bayers of five

CODE: You don't have to be a mostermised to when this intrivulner looks month - but it feeled

BINARY: Baffed by binary bits? Let our utility help you out.

DANCER: Simple but fun, our dancer is a inaria ittic mover

Give your fingers a rest!

TRAPPER: You'll need match thinking due mortings and doiuntiate currence if you're point to successfully new the realessiest tended in operations.

SCROLLER: Add that renderstood track to upper text suits this shok sidespees comflice.

LETTER LITTER: Keep your Amatrad tidy and leave the keyboard loyout at the same time with this entertaining educational game.

PLUS all 13 example programs from

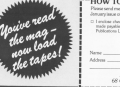

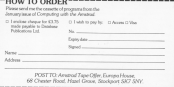

third the country I and and and sweet officer for whitey pomers reque crays by mecho is available code? I feet nee'l made newag of all this CD INCLAS and OF RT basiness. I pought a book, but Mat

think this sadas of pricing is an attempt to answer that carelling. You cade occorammer at the end of it has you was cortainly strew week masteries simple occasions.

Rotter than Eut, you'll be in a socialism to take advantage of the puester to the Locky or 700 machine cade currently on the market, and say how they fit is with year Arestold, From then pe you'll be able to teach yourself, and there

So what IS a machine code aroman?

Well for me docks the manifest by relieve you that oll programs are reaching you that on programs are get round to exectly what that means

Gost of all marking decreas that I FUEL OF BIL TESCURION OECTRIS THAT I heart of the Anisyad CPC464 is the TOOL complete cold it and 16 feb. consistent post a 14 hit address four 1 should then on on to discuss its orkhmetic losinal and, its internal data bus and so pr. referring you to an

To here with all that Let's talk about it from the consumer's point of obout it right the consumer sport one of funded. I have it on poort puring the that currentedata da red make the latel.

So what is machine roots all stated? The fact in it's all shown numbers - less of them. More reversals. It's about lots of cumbers, each of which is between 0 and 255 in value.

Weiss see a searching code program numbers. France about LD and JP for the moment. Believe me, it's all done by numbers.

Ted was worked White upon to talking abbut a micro having memory assets not. Well a missols memory in composed of lots of individual memory cells, as is our own brain.

## It's all done by numbers

MIKE RIRRY helps make sense of machine code

And has the not memory calls in spices's mamory cell can only sonarcher so much

In the case of the 200, the relicies remember pels one lives at a time recommend? Drive once tryin as it little -rance C to 244.

An unper limit of 255 might seem. a little arbitrary, but there's an according assesses for it. It's all to city with the widow. (Direct wall lift that however least a littlefit.

Each memory cell, or loyering an it's more properly termed, consists of can be either ON or OFF. Now by according the suderline in adviced companies. But what you could it real condition of homestad in the condition of

Heat a look at Table L'What is Asset is to link each switch with a number. start oversing at G. Even though we only co up to nwitch 7, there are easily switches in all

New below each switch in the saturate the currence fished by it (don't sales is the number smoot to a team work 1 switch 1 is worth 2, move 2

Blocker hour the value of each exited deather as you can alone. Gluon these values not can code rambers. For example, if maleris 4. numbers. For example, it switch 4 be "hiding" the number 16. Similarly. the money we reware on birthiny. continue 170

Form harder, by histing grow than Even percet, by noving more true. www.marked.co.far - we keep odd the with you of all the moderning that are CIM. as arios at the new number. For instance. If switch 5 and malerie 1 were on simultaneously, and all the in 34. Govern Labours sales

If you think about it for a moment. you were covered a manager OEE) and the increase curricur you can The really rise thing about the way

we've closen our nemigrant though. It that every number between 0 and Ave not 53 two unique patient of confusion about the number you're coded, or stored - to use computerose - in the lune.

that and it's a binder service lid as

 $\begin{tabular}{|c|c|c|c|c|c|c|c|c|c|c|} \hline & 2 & 4 & 5 & 4 & 3 & 2 \\ \hline \hline \text{Vrlut} & 128 & 34 & 32 & 16 & 6 & 4 \\ \hline \end{tabular}$ Fates I: Valuer arroyleter with each mailed

 $\frac{3w+1}{120}$   $\frac{0}{64}$   $\frac{0}{32}$ Store  $\frac{1}{2}$  of  $\frac{1}{2}$  $\frac{47}{12}$   $\frac{8}{12}$ **OVES ---- 2** Finanz C Frenchise 24 with publisher

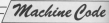

off off on off off off or one of off off am out out out on an a there wang gold been states for anoth-Talled birlary numbers in this actually of things 106 becomes 501101010. Fines II shows how:

mit the % in fance at the OUTCLOAD put the Suns start of the U.S. Concerns. might weight in the new localities. letter endingly number. So if you see a It in front of a number it's coded in our hings, sale: buildingsdie work paints in innoces on a hit, and since a war me aw that there are above him in a look. The article Bits and Butes on Pass 34 goes into it in more detail.

Now there aids his is a moment late alone as to stare any combus tyte coors as to share any number.<br>from 0 to 255 - 256 sittesser nembers if you remember to count O But if we're going to heve a computer that it we re going to here it compount of any Guess we're gain, an our

were onen 200 dytes at memary.<br>Sa what the return dyes is to have AVAN different member boutless. In hours truck of its countries being the compater has to do some moss multistic use to of

Write already seen that having sight sales sample cable after on to later take no 250 incatings What the 200 does is to double up the regular \$5500 or in former content from a

At you can see it's like the old

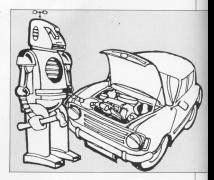

Table 1 with an extra elete sections or hits added on top - that is, another

To put the value of these same hits we just keep on deabline. 120 year. we past keep on couping. 12d was on on on to 33 tem The area follows and south and of sticket him to contact the Nigh huta of the addess - N hute for of eight is called the lew hote of the address - to bene for short.

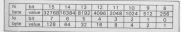

We'll 16 hits explained - consume with Tahle

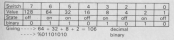

Figure 10. The blows' representation of 104

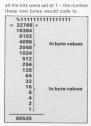

Now do you believe me? The reason we've gone into so much detail is because, as I've seld. mechine code is all about numbers. stated in the minn's memory, in fact mechine code is mostly about mevine. these numbers (and hence the the memory of the computer - that is

from one memory location to profiler

reaching code program that artistic rems wear CPO664. It's rating the convenience and the control of the control of its inha is no opina that despites "welcome" regasses on the economy salves very first twee on the marking

What happens is that the research When you ewish on it copies the TYTES You exhibit all it Copper use the residence reserved for the annual marking code process reaves the numbers that encode the restages from rota incipiers to another

Second senior put prima a coy, trackey pressed from the location that restrictions result buy if they as up

When you says a Bank revenue. the firmages's own reaching roots program recycle the contents of the program moves the contains on me. THIRD'S week the bond puggan is

If it all alloys requires bureau of class around! More formally, mean of graving better of information from our memory location to accelere Weaview Arnalist was Trephably have consumed that there is a list reason to it than that Hat have faith, most of what fre ration one is any

To investigate this meverners of ID illywampen awa mewomen to other words a measinghal its Summer are have a time many with Ill shows the sort of thing

It's fairly easy to wire there up so that the numbers can record from one. location to another - just join each bute in every other byte (in the figure

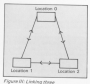

memory locacions

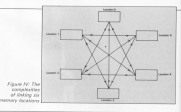

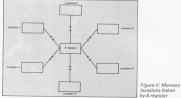

he the sale. Eve only shown one of the

If was stretch your imagination sould now that it looks a lot like a simple salway.

Get published there were more locations, as in Figure IV. You can see The layers's petiting complicated. And when you consider that the TEO arbitration targe of thousands of such Soldiers, you can see that see've got problems - the widow's far row

Of course the answer is to stop singless much manners incaring its couppring these to mark and money rather location. We'll do what railways de and have junctions and branch lines.

Figure V shows such a layout. Our six locations are all connected via the major keysters & Everything passes memore location as A - a major junction through which traffic gasses. It's deep in the heart of the 280 and dan hald one hate numbers to compating intege we call such a junction a register.

Now suppose you wanted to move

a twin of information from memory was can not from the finance and routed as you require ... that is

You would do this by piving the machine two instructions:

1. Load register A selft the cureter

contained in reemby location away 2. Load rewropy detailer & with the member that it in require A.

It's a set of microelectronic pass location D to A. Perr from A to 5. It's phyzes a two-stage insoner. All trafficpasses through A

In practice the actual losque in more like Figure VI, but there's still no direct traffic. Everything goes to A.

To stretch our analogy a little further, a realist red jumption like A would have lots of facilities that other the 200 - once you've not a number.

Also no tail designer werth his self. would depend on one major junction

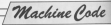

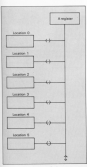

**INVESTIGATION** OF ELECTRICAL session find and

- there'd he was much commention. way have other innotices. Similarly the 280 has registers other than A fire

And as it stands our knowledge sately - last one eight bit number deal with larger rambers, such as we use to bring reactions incentions. Well the 780 has not reclarers to harolle these two as we'll see later on in the parles.

numbers assumed in magnesia. But heavy days the micro know what to do? How do you tell it to move three numbers, and where you word them.

The annually's almost a view plan is a

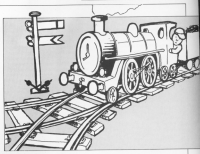

tion of cumbers stressed in mamorally The next indebted bowered.

The aroaram itself is just a sequence of bytes in reansaly. This butes hims reasoning to the 280 year. non-it's a next of cocks, maritime codes in fact. All you do is mind your 290 at the first bute and say on. It then moves along the list of buton doing what it's swit

Ter's house a look or what this moses in the creator of the little rooms in the context of the rest ces that transferred one byte from

The article index of home we need

#### 58005050201

Typ written the numbers in decimal, as that's what we're used to - of course the micro reads them in about When we noist the 200 at the speaking. The fancy name for this seet of "command" buts is an opposite - short for assession code.

Now 50 is an oppode that will the TEC as lead centrial & said the and to their register a with the memory. From the controls itself, the TRENTY. FEET THE EQUUST FREE, 1991 the new home dispute following the beter to energy addressed

Sa hasing understood the meaning borumng.uncerssootterreceming and works out the address that refer to Dr. this case, incution II). It then contes the contents of that address. copies the contents or true asserts

The 200 has finished with the first It knows must be an oppode since it. it knows must be en opposed annoy

incating specified in the end boohotes with the number in the A register. On a period, this is the minor impose of the last opposite. That landed

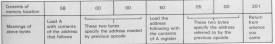

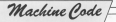

location. This counts loads a mampos location, 11/4 opco

So having worked out what the cocode contained in the fourth hand search if he do. the 76th turns its wants it as we, we are comatterbon to the next two bytes along.

Mayley Science that instanction Having finished that instruction, which used the fourth, fifth and axit. types, the 200 tren moves on to the opporter pres

The records hote contains 1935 the concepts for persons - which rails the The opposite for return - which bells the cours go sex to where it was before

This points to much the states who as SCT16M does in a submitted causing the miran to reinin the main flow of the concentr.

Notice that you don't need any vehicles to refuse to McRey this excellent was called the 700 candully street where it was up to far future reference - as then a fixely reporters NEWTON - 28 DORE 2 BBS

WHEN IT FREEDS & CAUSING. that the two bytes specifical location fine are not if it as you mind awarene has 5.0

I don't want to se into this too. count want to go was this top the TRUST has to know the behole of an address hadres it secondary the bi-bute

Let's have another look or the marbins code neverant wolve deal staged. I'm going to said each inexpense in party to spot what

 $2200$  $5650$ 22.

Report with installate press does it? Our health is much more adapt. at moking agent of monds than mawhers. Heye a look at the program in a new form, that uses "worth":

10.400.58.0.0  $10(5)$   $\triangle$  50 5 0 **RET 201** 

The pyrrbols on the lefthand side

are renominates. LD stands for Loads and GPT dos BPT on The considering in an Informa-

- 1.00 A 300 Loads the A resistant with the contents of memory the contents of
- **LIN 1874 A. Louis commerce described at** sacione A  $\sim$ register A.<br>RETurn on the announce
- NETOM TO THE PAPPAIN<br>Mar called the mariline shall cares the maceus

Not you go and could present called because their star has some in your continue in these more mannlookd reportering and than translate ingsa movemorica eno tren thereine Well ther's all for your 1 hours

war's red a batter understanding of you ve get a person unos

. Next reantly we'll be looking as concluing could concern to their phase rate a look at film and flying on flage 28. And operation your history - would be needing it!

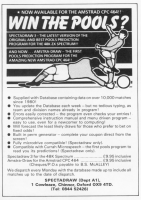

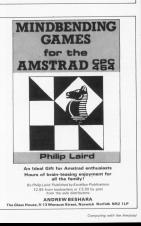

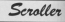

Going for a scroll CROLLER In a short enter who for the message you continues and a Report of the

simple program that sevelle a massage lotter by letter from right to left across the 197300 Trian regen to sett discuss une With "Breaker County"

When you run the reserves in

wast disabiant and the fire could like it to sceell scenes. The tike it to screet scress. The bureaux ases use year, aspealed of company areas you prend a new. Scoolby in your year exceptions in

show down the court, (COSTIE 336) one has be concepted and monard with your processes. All morged with your programs. All<br>you have to do is to set up the two you neve to do is to set up the two versions recruises in its news

#### **QURRAITINEE**

cosus se Checks and accepts the message to be United and seconds the restaurance of accepts the line the screding is to take alers as, scain traccina encourage

GOSUS 270 Does the actual work using two FOR. DOGS THE surgest terms open the state that regal these envention from the close growing letter by letter, travelling the adole message has completed in increase from right to left and is directered **PSUITRY FRONT E** 

The next loco carries on the sending deploying the measure in the centre of the line conten a seem record office. This is achieved by taking a letter off the This is allowed by several artifically to the end. of seture's left and then manylesion that of terms a get and then overprinting the

tra additionalise

out if you want to see how fast your

#### VARIABLES

-------Highlight and control to high promised when a salerennoop space which separates the mess-**Fre retailer** .<br>Nationalism das executs das aborturas display is to can.  $-1$ the length of the reassage. subdividend. At first this is full of sources, but each. views the first loop system a neare in removed and a lotter added in its removed and a testar actors with schola massage. The second home ates it to recruit and clasing the sternesshored registers as it wants rtposition Holds the prehion of the left end of the filmlay which is fixed in fire 740. an that it's necessari on the fine

to one sent strate to see it's nationally PUBLICATERING **CA MOVE 1** re ment 16,500 levent session is come visible forell artists  $\frac{1}{2}$ **48 OCUPATIONS AND RESIDENCE** on tills decemb and charts assumed **189 LEGEL 1-18** 118 PACKT "What sessage do you sent a realist?" 120 LEGAL 1.17 TO TAPET appeared 148 OF LOVEMESSAGED 158 OCT3 188 150 life out a sears at the end of the  $-0.011114$ Sil assagei-sensagei- . 120107-021-1-20 100 PENT "Which line do you want it to looser ca?" **170 LIGHT 1.22** nes return which 2.8 27 sline(1 08 sline(25 SF10 176 220 subsessed research

in the 9700 (CD

148 715 **THE OCTION TIR SERGARDEN** Ile ICE Scratt the senage COM REN the subroutine needs those vo station step solidate 798 REW mubline holds the line scotti as of the all absented help the string til mix the delay loops size things of Prosessedual #3.tv-thurs.t-un #57 " " subdisting whether post could engine" .<br>30 sekstartpoultim-INTCl40-sakienyt me now direct loop has string appears as free right us rom tempet II sublempth TH addissioning (FTS) subtistingly to blangth-Locali+LEFT9 (subsessage9.loom 388 LOCATE substantposition, subline foklasitel middler 400 FOR delayed TO Seaueist delay

and Mit! Doop APR NEW ascord Doop just cycles the m rising) appears all one and it a boy to expend and water personales are undergraditer(standard, to stream and international control of ous neruli scheduriossition, moline 478 PRENT subdivation are one mixed 10 SHOPPI rates **CON MENT THE RETURN FIR MELLE** 

> Give your fingers a rest ... All the listings from this month's issue are available on cassette. See our special offer on Page 55.

Bank Review

## **Starting at** ground zero

MATRAD Computing with the CPC464 is the latest The CPC464 is the lines: neserversy to the America's the backway to reconstruction of any secttegener to programming

the Florida core to his excelere computer officer much more for either. the home or the husiness user than any previous machine at a companable price, more eyes than many Because of this many human of the mariting will rayar have made use of machine will rever have made use of a computer centre, cenamy ret a that the CRCAGE office."

trivialities with as feeling the low from special the most samuel thing in the world and included an explanation of how to out the searcher hark on withnow to put the spacebar back on

The hook starts off like all pood guality bookrays books should - at hing to attach a five area plus. Why not? The manufacturers couldn't be bothered to fit one, so let's get things right from the start! Connecting to a monitorTV, and tuning the signal is

This is followed by a short introduction to some of the command keys sech as Esc. Del, Enter and Cld. leaders and saving anng any atten takes you gently

through the PRINT command using numbers and strings and an explan-LOCATE, in no time or all you are using sides and mawher satisfies. with INFUT, and more defining a simple function in the following

**NGC 44 years & Contabative**  $\overline{18.08}$ no poterezzare libere contene al seto real state 48 PEDIT "Sue La "L'Pisse (6.0.0)

Nething particularization have 1 working cort-occurrency rate

There's an excellent chanter on the resume to a country of the dreaded GOTO and proceeds through www.wasterness.com/2010.am/2010.pdf  $-32.09 - 35341.0$   $-3571.0$ 

As Mr Shotsie states: "New few As M' SIDE MEXIC HIT FIX than a simple FOR., NFXT loop... the CPD464 however offers. you a year different kind of loop. This can often make it much aimler for reneward.

Thave set to find this out. I trust Micel cars. If exercise on worth analyst to full hack on a COR. NEXT when things put tricks.

ings get tricks.<br>There are sizeable chapters on menus, subroutines and file handline. and all are explained in an interesting. consumer manner. I have still fully to pat to wins with the bandling but this book certainly gons a long way to making it a little clearer for me.

account of the WINDOW, BORDER PAPER: PEN and INK commands.

In chapter 10. "Guide to creater graphics", the MOVE, PLOT and where reads! I find the antwer to the

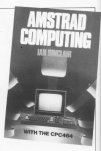

me alone I started renomminism that THE SECOND HEATER DESIGNATIONS THE ferograph colour while PRINTINY of on gagens curses timel, within colour convenier?

cur parameter.<br>I san't find any other solution than The COCAGE has vest SQUND

occupated with its new equations for explanation of both.

It was an easy to understand as in tackling these facilities having road

Yo can it all the book month off sich arranding on relation, only expression keys to do special things. and error trapping.

The mony useful and well appreciated Satiron were all taken arraishe four the Arestold and therefore should contain no errors. Heina heard this claim before I was outerty

All in all this heat would make a useful samplement to the Amstrad's own manual and at £6.95 is pred-

#### Alan Secretary

Account Compating with the CRO464 (Granade, CO.00)

Now you're started computing with the Amstrad vou'll want to read EVERY issue of...

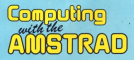

It's the only way to keep right up to date with what's<br>joing on in the ever-expanding world of the Amstrad.<br>Look what you will get each month:

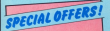

#### How to protect **FROM CPC464**

Protect your microwith our lawary the cover made of soft plates clust cover made up som your Creat and water research was bound wan strong commission.<br>Accorded with the managers's

DUST COVER ONLY £3.95

#### Hour to keep you collection complet

Reard in rich burner duput and binder sall hold a year's supply of the measures, firmly secured in **BINDER ONLY £3.95**  Restour of all the same latest cames. advertised and business peoplems now being renduced for the Amstrad

+ Lots of listings are will be able to keepin source)<sup>2</sup> - cames utilities craphics covering the whole field of Amstrad computing.

In darth independent evolutions of all the new hambugen additions now being developed to make your Amstrad much more powerful and much more versatile.

in Lots of mansterfollow features on execution to do with the Amstrad Whether vou're a beginner or an expert, you'll always find something to delight and intrigue you.

**Supraces** 

We're oning to make this the most exciting committee management asset - so don't miss. are travel. If very over a CPC464, or about show you how to make the rend of in

### **INTRODUCTORY OFFER**

Teke out a 12-month subscription new and nac only £10 instead of the received £12

No special after applies to GK Thus billes of lane shan systems

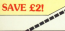

## **Attention all<br>Amstrad owners!**

**HIIN7** 

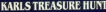

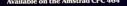

TREASTE

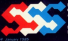

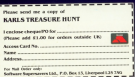

£2.99

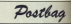

THOUGHT HIS WORK BY interested in a time Alex Acc schemator in a link hint for<br>Reeping pank of automotives The Man do an doors of the

connocars. The day consider of the cautines, dies manuals abo proposer rate land the thir-

**E 10 6070 160** 30 0010 100 and 0010 Constant Chappenser Dreate characters. **Laidades conser** 

145354 6030. PEN **Lastendinas** 

**SALEMAN AND STATE More involve** 

**Boye inveders.**<br>60 GOSUE 6000 BEM  $1403086$ 

Move base.<br>20 GOSHE 3000 BEM  $0.0308$ 

**SO GOSTIE BOOD, MESS** 0 GOSUE 8000 -

SO COTTLE BOOD, FITAR **COUNTRY** 

100 BEM HUSTART OF PEOGRAM<sup>HALL</sup>

TOO BEAR COMPANY 2000 FIEM UNHALAN

**Bhas the organize is** atizowa is upenine. The<br>GOTO at the start of the and mention the GOSOEs are

I have this self be of annethe country of the country of the second **Blues, Backshire**.

This is a very simple tip but cerainly be making use of it. **INVESTIGATION CONTINUES** 

## Let's keep track of those sub-routines

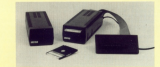

**An they was also** 

#### Discs and nodems

THATEN'S act an American housing one as it seems to be a **BACKARE** 

capp.<br>/ em ecodeiro edemo

/ distance to buy it from **SIRI APPR ANIPAL NEW YOR** any comments on shiel

Approachy in this che season **Seep Tennis Bernsylv** These constitute only recor

**Ionguine sthaa** anich the **UISTRAC** 

WE controlled betters from caption - shout com-W1 welcome letters from readers - about your the to pess on is other users . . . and about what you pend the ty and in hours impor-

> **Postag Editor** Computing with the American Europa House 65 Chester Boad **Hazal Grove** Steckness SKY SMY

and just out over £200 and then find out that it wasn't what I had boost - Paulo troller, Shewastern.

With home is form a reliable anuary that hoth day drives and communications hard-

### **Future of** Forth

**CHAVE samt meetr 12** Forth on a Looker den, diles it that copy chip should the sky.

will propose hindi boost days gazzes, and I am Minking of John Beatles, Westwed

The Management Company of Contractor and they say room is not in the near future.

that if Amazon don't do it

#### Ruffer hother

I LEARNT to argumen an a **PRO More at reheal for one**  **Corporate** 

can't first any year of daily

As it is Almos camber and All is at the keyboard the Library recent date cheeser - her Worth, Glenning.

To be horsed on They

#### was permone and

Lost before your on to the

Andredo cos ago home

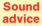

ONE of your walvers has CPC464. If so, this could be

Can you answer a suration around with My 201/80 com mand had chings heep going not of some

The sales I make (as anthor, the reduce makes and Any lines on four to

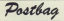

#### **Council (17 - Toyo Bridge** remedy 11 = T

**B** Supplied and a not not a burgmanigly you to not our have mide before and do for have gone before sal As for that you've discovered the

As you know Assessed which through a short represen-**Excellent in that you can allowant** want the process to able

hills they're playing.<br>The CPC cars recent this by with the Basic

FR The Watch.<br>Your centries occurs when a to brush a ditor abbetion

FOR CER OR \$100 LORD TOP state of a channel. A first that

#### WELF 00:00 to 127 (400)

holds an the account by means of making the end of a **Mary 1** 

#### **Enson** link-up

**LANG consecué so Essos** FX80 to my Amstrad CPC494 Fort the products.

New you any ideas as an WHAT YOU ARE NOTED AT \$2 the column? - Pood Einham

**B** The resident with line tracks can be solved by cutting win

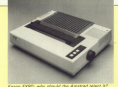

conventio the wine 1-5 should be readured side.

As you connectly grams of code arounder than 122 code groater trian (g) This has the early effect as seniou the character AM3ed

What realize it worse is that anthuma allow poly 7 him.

out must this problem please. the way, there's a screen with the American

### Random eflections

AS the memor of a ROS C Ay the swear of a sweet in

I was experimenting with **THE SAFA RAF RY ANNE ONE** near and have just bounds at reliable nance that the

Amodred has pot a 6840

Cathoda Aw, Tube Controller

**CRTCI - also favod in the** 

this closed are a \$\$7 but I

Freek Henderson, Man chaster

The Free Basic sou can ser the dealt, chip by union the

ARC common

the devices domains and contrast that whatever pumber central appropriated with a play **PERO MESOCORE NE** 

**If this is connect why does** the manual public Physician and chine) would achieve the same

If would announced that the only sear is per random whole or EOD absorption on the canad **CONTRACTOR** MARINE PARAL Workester.

**B** The BMD Associate code population is counting between

arablem is to use the successlan X = INTI runnian 19302(1)<br>+ 1 school "runday" is the you remain.

This will generate rendom recomes announced may well

-<br>Textbox 37 and most the THREE . If you need the expensive store he channel expensator that be changed  $\frac{1}{2}$ 

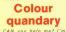

shock taly decourage

www.community.com/second-

Hiber the insurable cover concepts to his check che Anagement 30 AST (1960), 196<br>Salton after accepts in coin

Memos coñours.<br>... What I search is a way to get and to the color and that's and at meeting on.<br>A home force of able code

Cody Shift - Eac hard less on **Jenislan** 

On your bease done to you in Da you Loovy from to 00 to

What you need to do in CALL BROTO and all soll by

#### ers con vous ancier » **FARRISTS**

We rand to link it up with **We take to** 

#### 171 139, 1201 12030 1 709  $1.5 + 0.01112$

We also out a rail or ABCO2 at the end of cucollaneous to leave things tidy

**ACCESSING THE 6845 CHIP** 

**Contract Commercial Books** ter is programmed by CUT register you wish to program.

The Presenting Resinter in programmed in a similar way programmed in a similar way command is used - Y is the

The 6945 is a very powerful yoto. Games which use sidethe didn't bir speedy mose-

We have to exper the

subject of the 6845 in a future **Anstrad Balcar is a simple concept** 

which shows how the 6645 can be programmed to change RAM - this is done by writing 6845

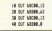

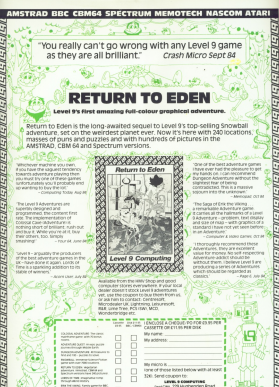

**OTECH NASC** 

Gest Cres, 229 Hughstroom 9080

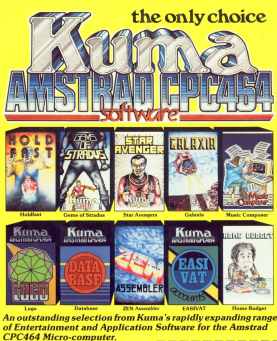

#### The Amstrad CPC 464 Explored

his superb book is designed to let every CPC464 user, at whatever level, get the most from his computer. After an introductory section on the special Basic features, the book looks in depth at the excellent sound and graphic oose room in depth at the excellent sound and gri<br>forfitties including: @ Anknatico @ Windows Character sets O Multimaking O 3 Volce Those **CAR continues for Basic Calling of Zan Calling of Co.S. CARL TOURIS ET E** 

Available from your nearest Amstrad CPC464 Strachies

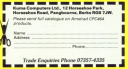